# **Wybrane diagramy opisu systemu w języku UML Wykład6**

Zofia Kruczkiewicz

Zofia Kruczkiewicz – Wyklad\_INP002017\_6 <sup>1</sup>

**Modelowanie zachowania obiektów za pomocą diagramów sekwencji i aktywności. Diagramy stanów**

- **1. Wprowadzenie**
- **2. Modelowanie zachowania obiektów za pomocą diagramów sekwencji i aktywności - porównanie**
- **2. Diagramy stanów UML**

**https://sparxsystems.com/resources/tutorials/uml2/state-diagram.html**

**3. Przykłady diagramów stanu**

## **Modelowanie zachowania obiektów za pomocą diagramów sekwencji i aktywności. Diagramy stanów**

**1. Wprowadzenie**

### **Proces - zunifikowany iteracyjno- przyrostowy proces tworzenia oprogramowania – kiedy należy wykonać? [3LU]**

#### **- slajd 22 wykład 1**

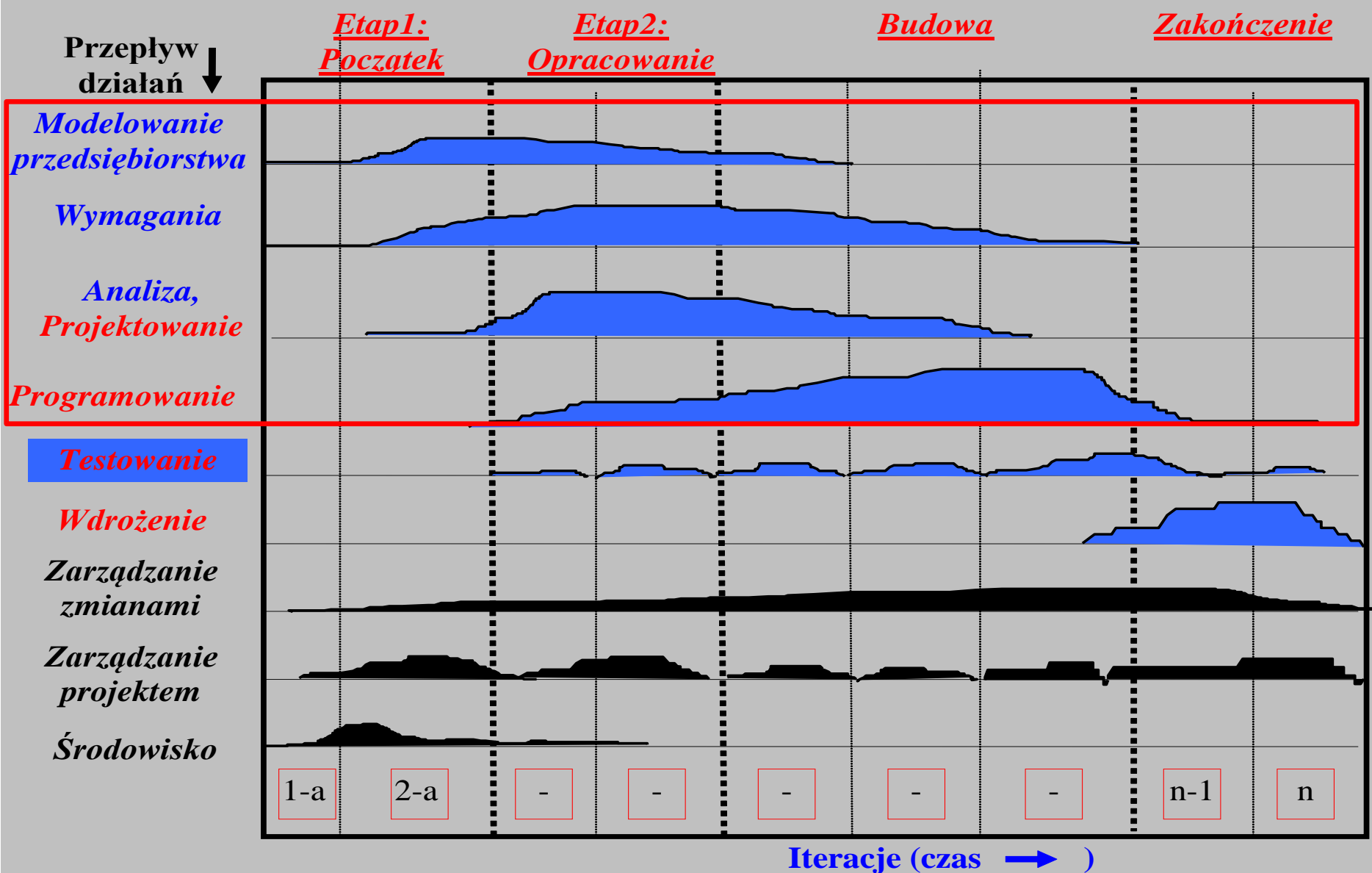

#### **Produkt - diagramy UML – modele, proces - slajd 45, wykład 1**

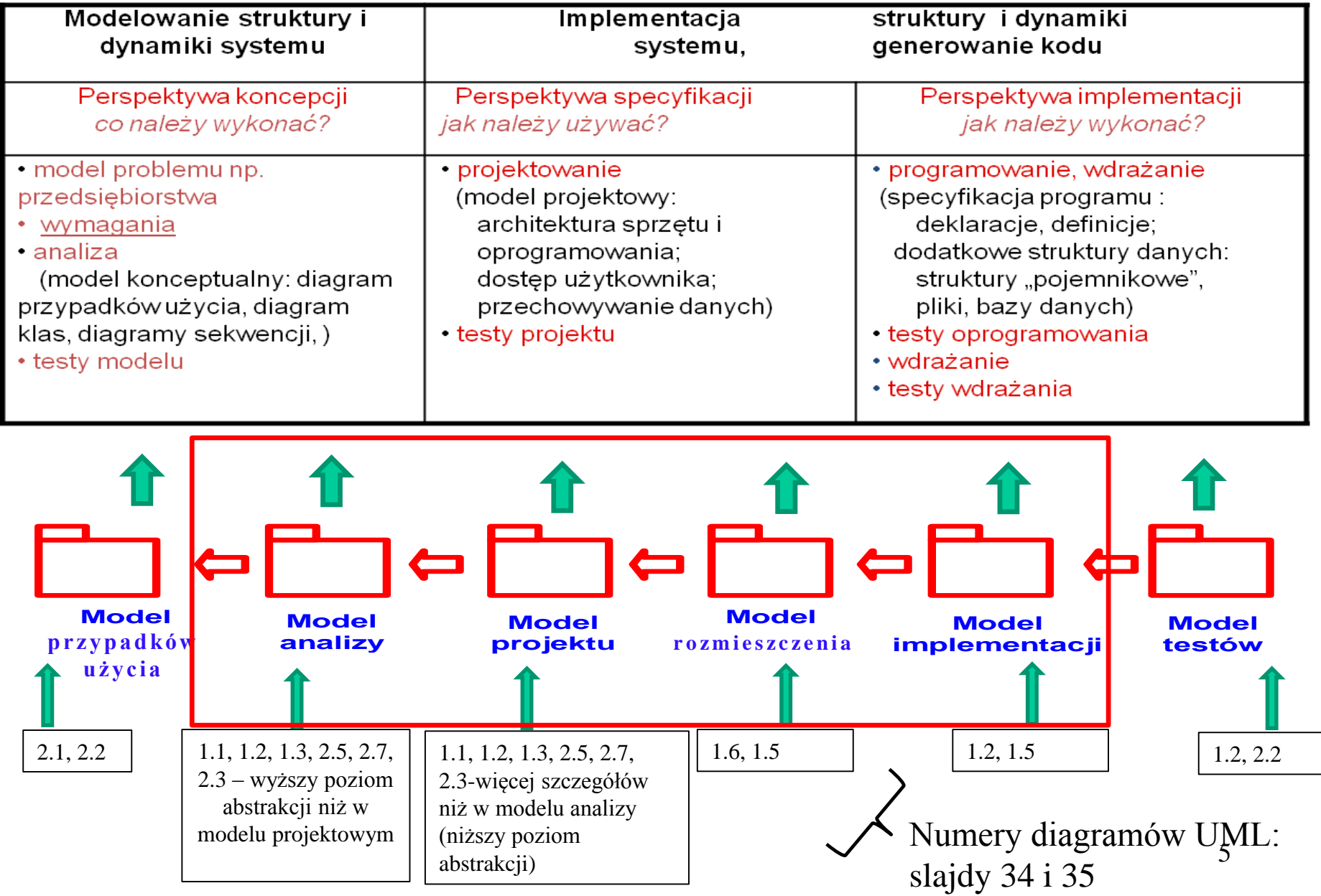

#### **Cykl życia tworzenia oprogramowania w dziedzinie medycyny nuklearnej: Light-Weight Capability Maturity Model Integration**

**(LW-CMMI) – slajd 59, wykład 1**

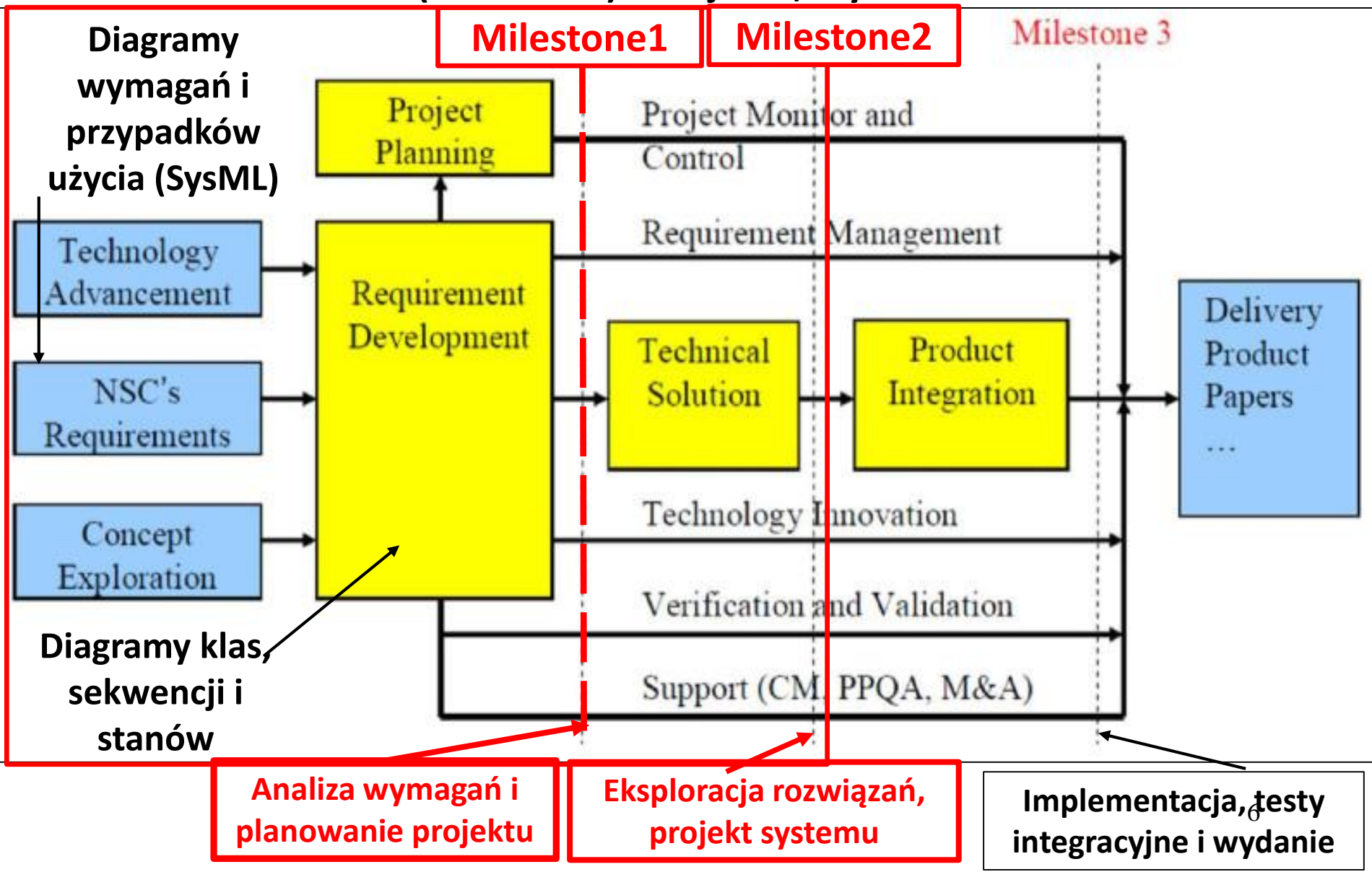

### **Produkt – oprogramowanie na platformie Java EE**

**Pięciowarstwowy model logicznego rozdzielania zadań aplikacji (wg. D.Alur, J.Crupi, D. Malks, Core J2EE. Wzorce projektowe.)**

**Warstwa klienta Klienci aplikacji, aplety, aplikacje i inne elementy z graficznym interfejsem użytkownika**

**Interakcja z użytkownikiem, urządzenia i prezentacja interfejsu użytkownika**

**Warstwa prezentacji Strony JSP, serwlety i inne elementy interfejsu użytkownika** 

**Logowanie, zarządzanie sesją, tworzenie zawartości, formatowania i dostarczanie**

**Warstwa biznesowa Komponenty EJB i inne obiekty biznesowe** **Logika biznesowa, transakcje, dane i usługi**

**Warstwa integracji JMS, JDBC, konektory i połączenia z systemami zewnetrznymi**

**Adaptery zasobów, systemy zewnętrzne, mechanizmy zasobów, przepływ sterowania**

#### **Warstwa zasobów**

**Bazy danych, systemy zewnętrzne i pozostałe zasoby**

**Zasoby, dane i usługi zewnętrzne**

### Java EE 7: https://docs.oracle.com/javaee/7/tutorial Pięciowarstwowy model logicznego rozdzielania zadań [6]

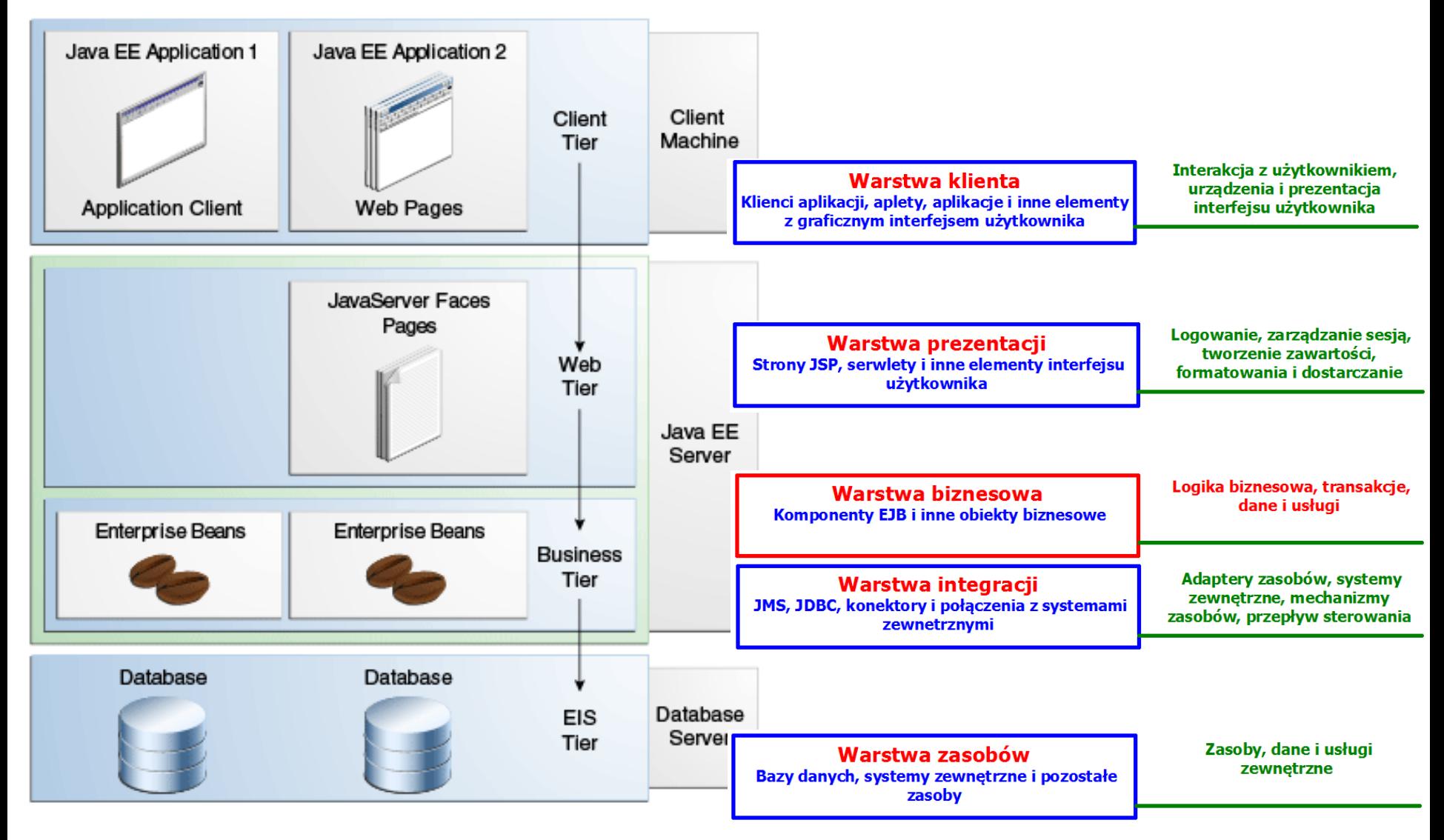

Zofia Kruczkiewicz – Wyklad\_INP002017\_6 8

**Modelowanie zachowania obiektów za pomocą diagramów sekwencji i aktywności. Diagramy stanów**

- **1. Wprowadzenie**
- **2. Modelowanie zachowania obiektów za pomocą diagramów sekwencji i aktywności - porównanie**

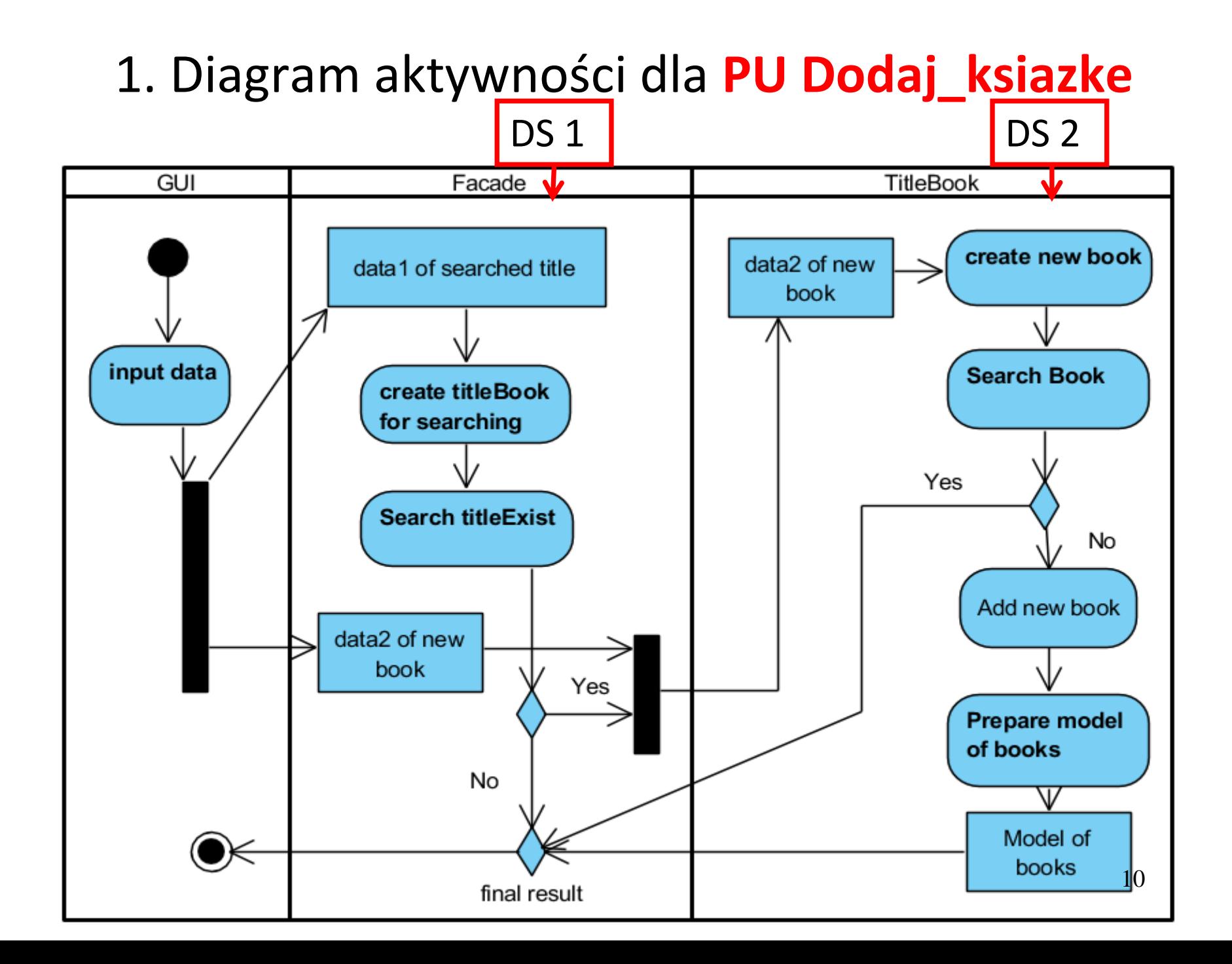

#### **(DS1) Wstawianie nowej książki o podanym tytule – 1-y etap public ArrayList<String> addBook(String data1[], String data2[])**

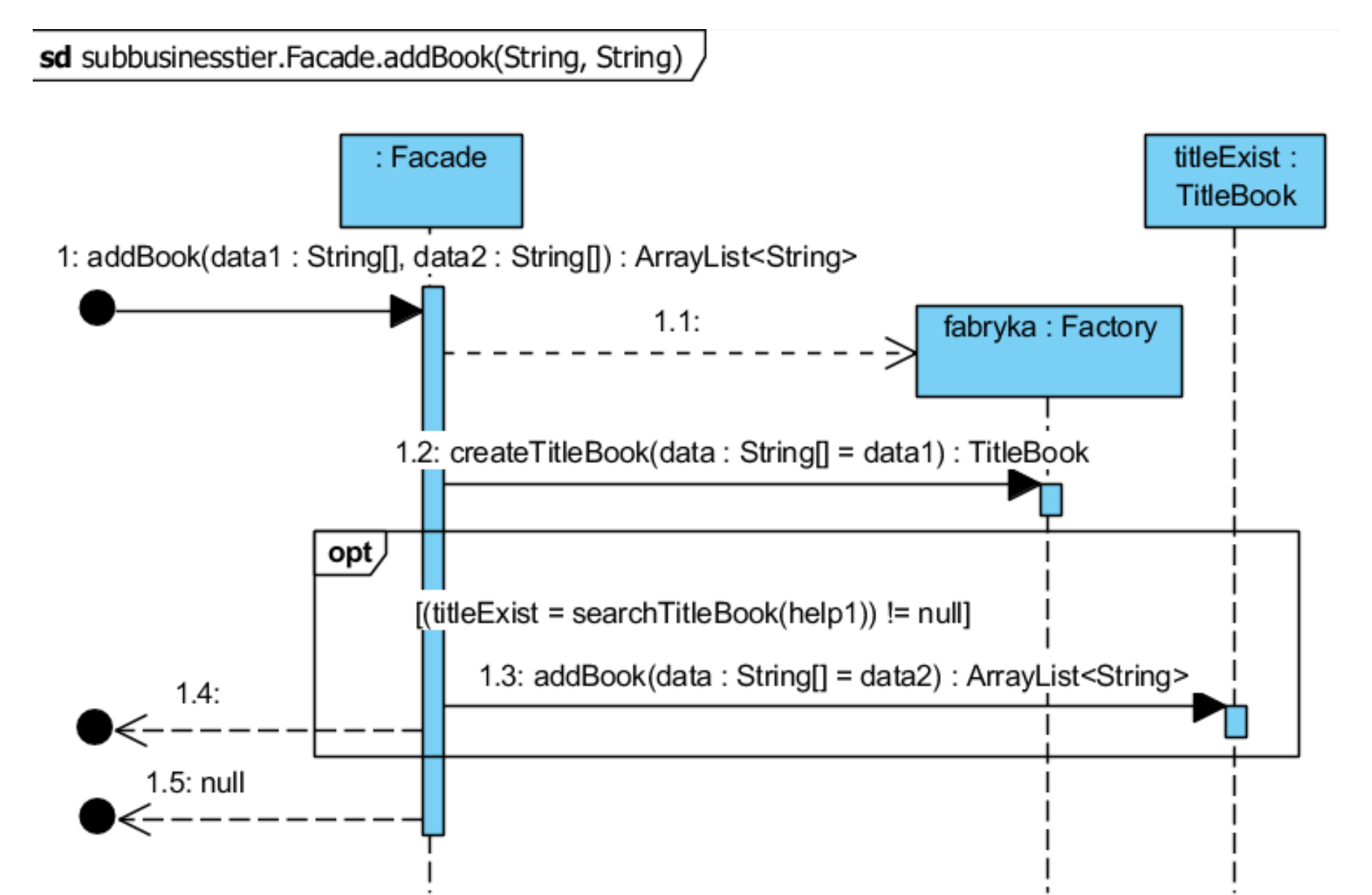

```
//class Facade
List<TitleBook> titleBooks;
List<Client> clients;
public Facade() {
  titleBooks = new ArrayList<>();
  clients = new ArrayList();
}
```

```
public ArrayList<String> addBook(String data1[], String data2[]) {
   TitleBook help1, titleExist;
   Factory fabryka = new Factory();
    help1 = fabryka.createTitleBook(data1); 
   if ((titleExist = searchTitleBook(help1)) != null) {
       return titleExist.addBook(data2);
      }
   return null;
 }
```
#### **(DS2) Wstawianie nowej książki o podanym tytule – 2-i etap public ArrayList<String> addBook(String data[])**

sd subbusinesstier.entities. TitleBook.addBook(String) /

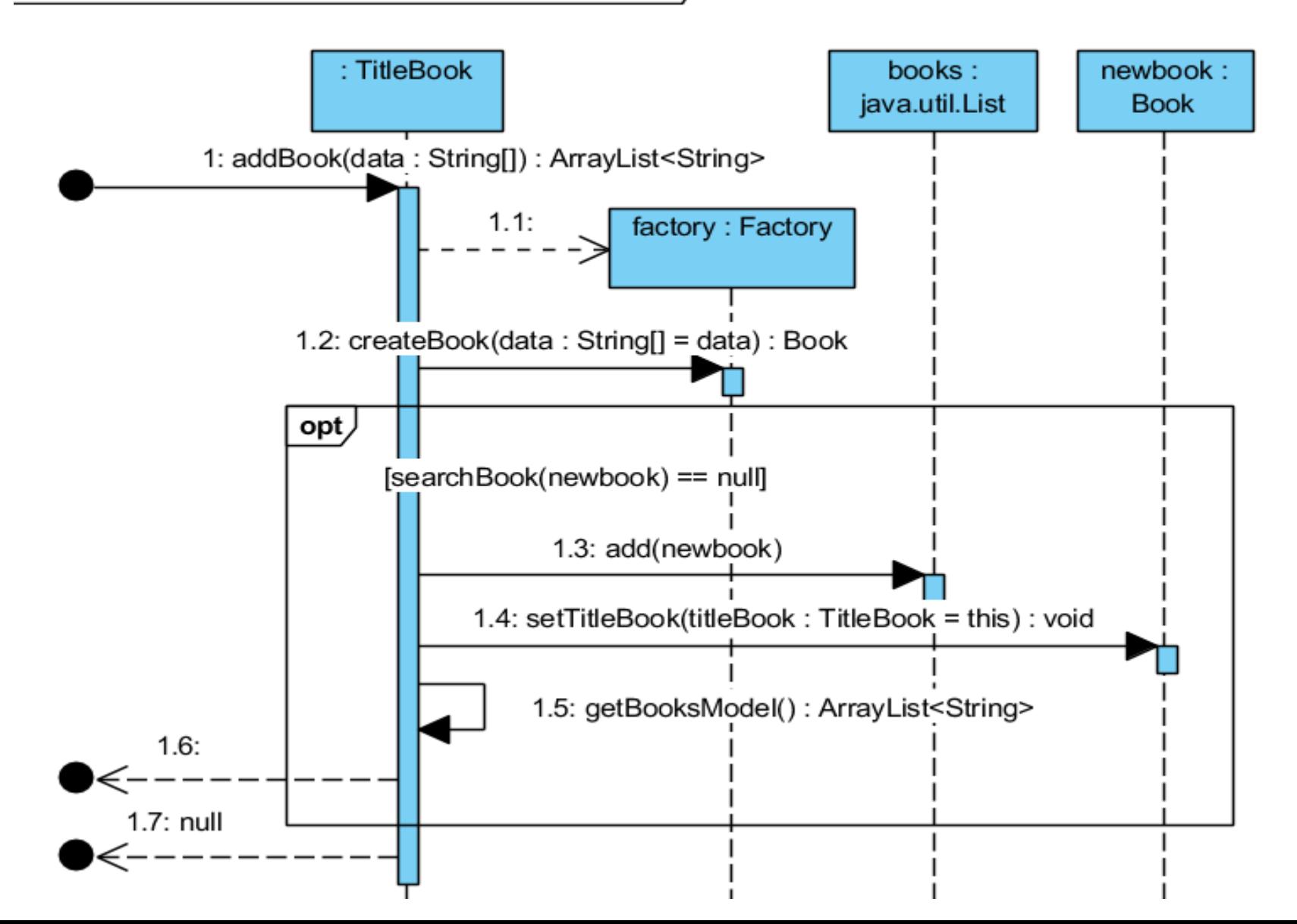

#### **//class TitleBook**

```
List<Book> books;
 public TitleBook() {
   books = new ArrayList();
 }
public ArrayList<String> addBook(String data[]) {
   Factory factory = new Factory();
   Book newbook;
   newbook = factory.createBook(data);
   if (searchBook(newbook) == null) {
     books.add(newbook);
     newbook.setTitleBook(this);
     return getBooksModel();
   }
   return null;
```
**}**

2. Diagram aktywności dla **PU Rezerwacja**

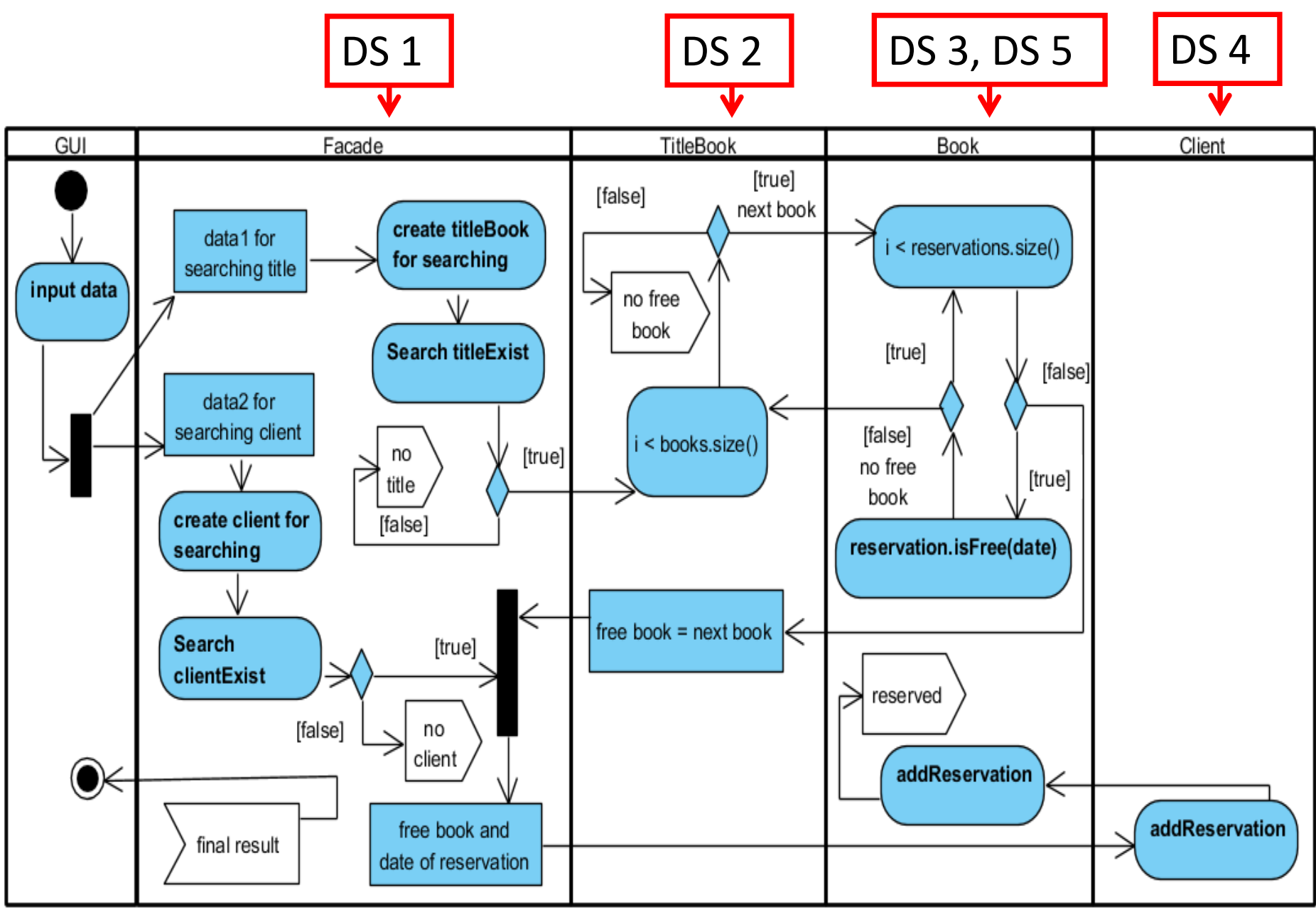

#### **(DS1) Rezerwacja ksiązki: public String addReservation(String data1[], String data2[], LocalDate date)**

sd subbusinesstier.Facade.addReservation(String, String, LocalDate) /

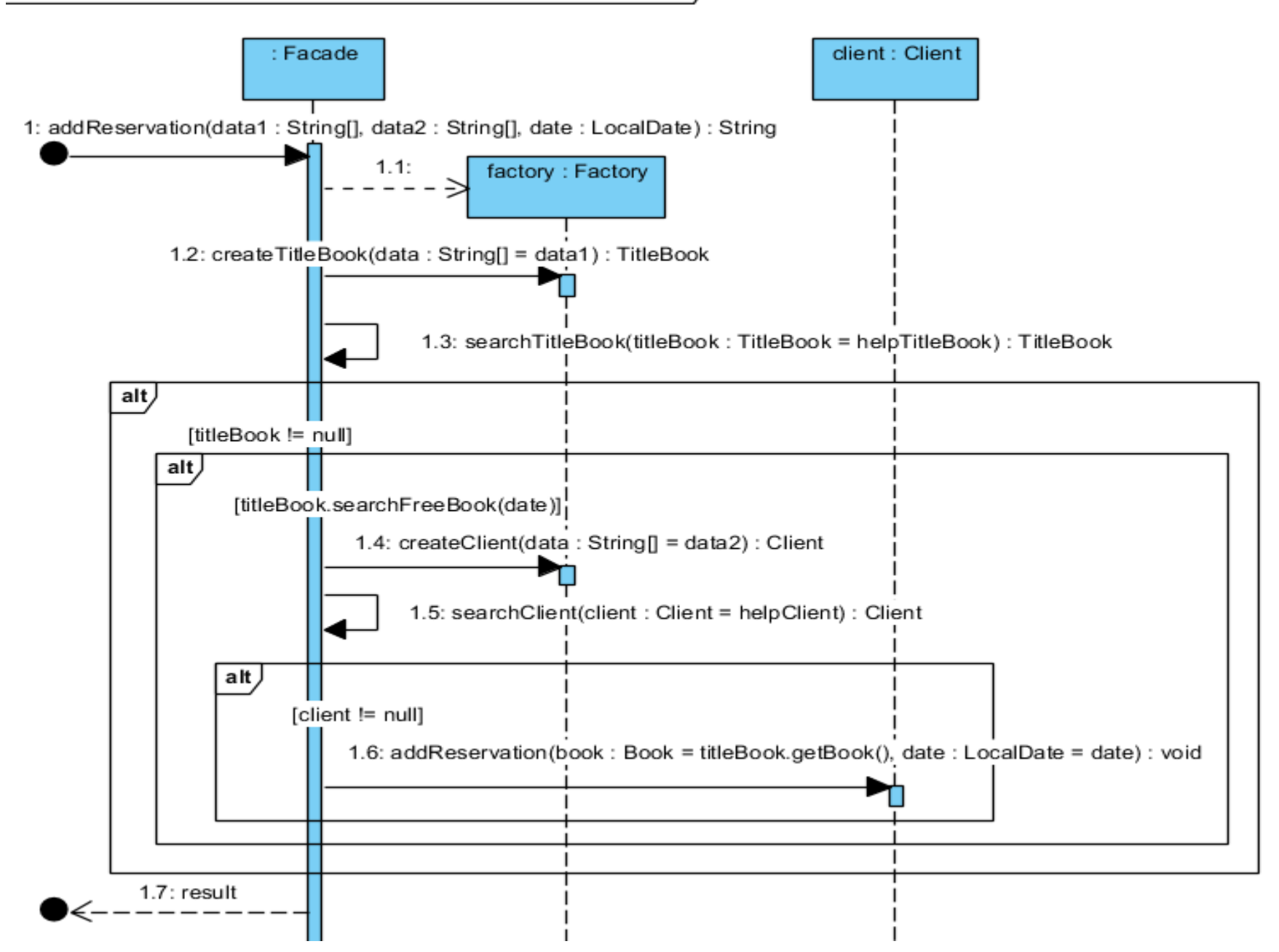

**Identyfikacja torów na diagramie aktywności dla procesu Rezerwacja**

```
//class Facade
public String addReservation(String data1[], String data2[], LocalDate date) {
  String result;
  Factory factory = new Factory();
  TitleBook helpTitleBook = factory.createTitleBook(data1), titleBook;
  titleBook = this.searchTitleBook(helpTitleBook);
  if (titleBook != null) 
     if (titleBook.searchFreeBook(date)) { //book.isFree(date)
       Client helpClient = factory.createClient(data2), client; 
        client = this.searchClient(helpClient); 
       if (client != null) {
         client.addReservation(titleBook.getBook(), date); 
         result = "reserved"; 
       } else result = "no such a client"; 
     } else result = "no free book";
   else result = "no such a title"; 
  return result; 
}
```
#### **(DS2) Wyszukiwanie wolnej książki do rezerwacji public boolean searchFreeBook(LocalDate date)**

sd subbusinesstier.entities.TitleBook.searchFreeBook(LocalDate) /

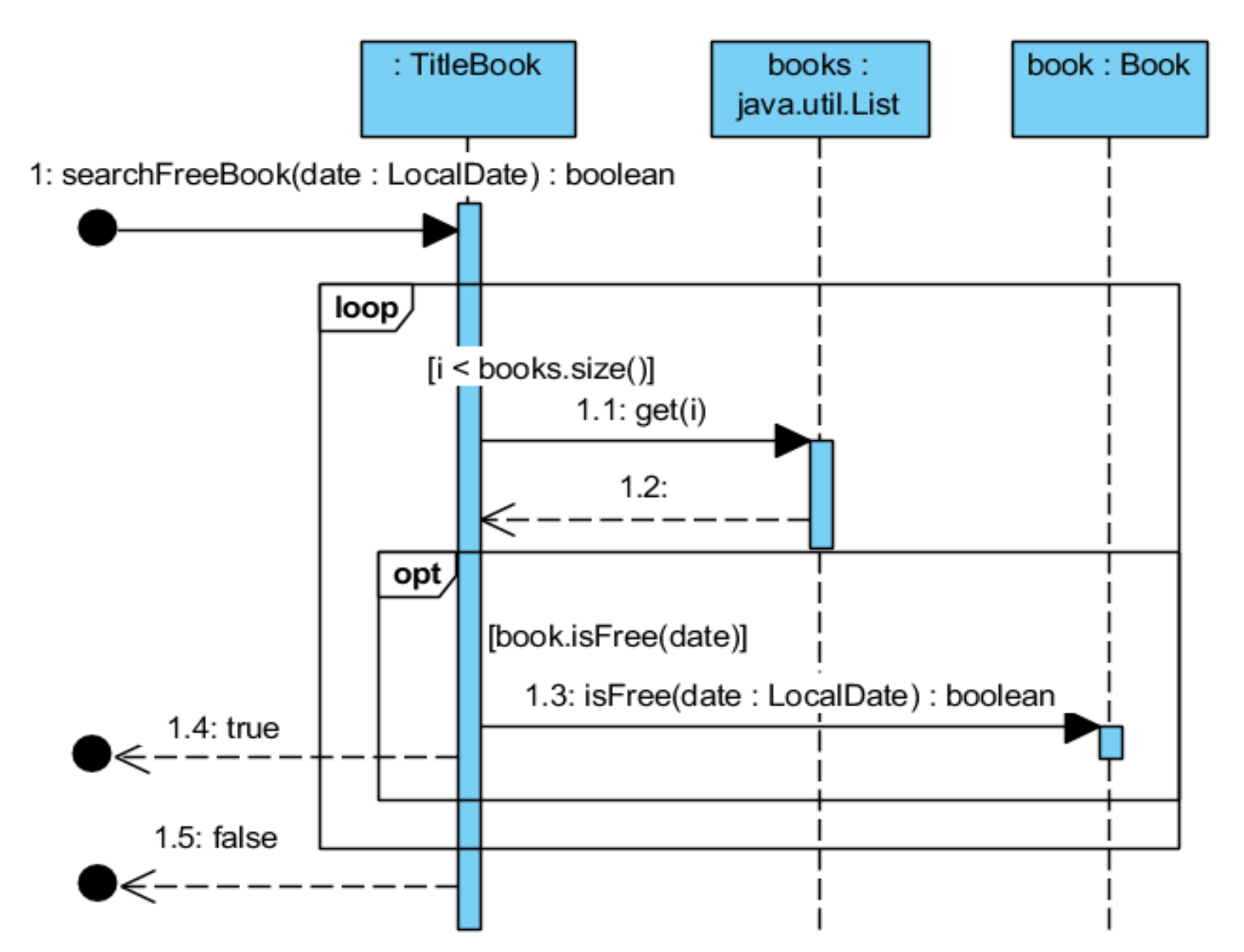

18

```
//class TitleBook
  List<Book> books;
  public TitleBook() {
    books = new ArrayList();
  }
 private Book book; //atrybut book przechowuje obiekt typu 
                      //Book wyszukany do rezerwacji
public boolean searchFreeBook(LocalDate date) {
   for (int i = 0; i < books.size(); i++) {
      book = books.get(i);
      if (book.isFree(date)) 
        return true;
    }
    return false;
  }
```
#### **(DS3) Sprawdzanie przez książkę, czy ma wolny termin rezerwacji public boolean isFree(LocalDate date)**

sd subbusinesstier.entities.Book.isFree(LocalDate) /

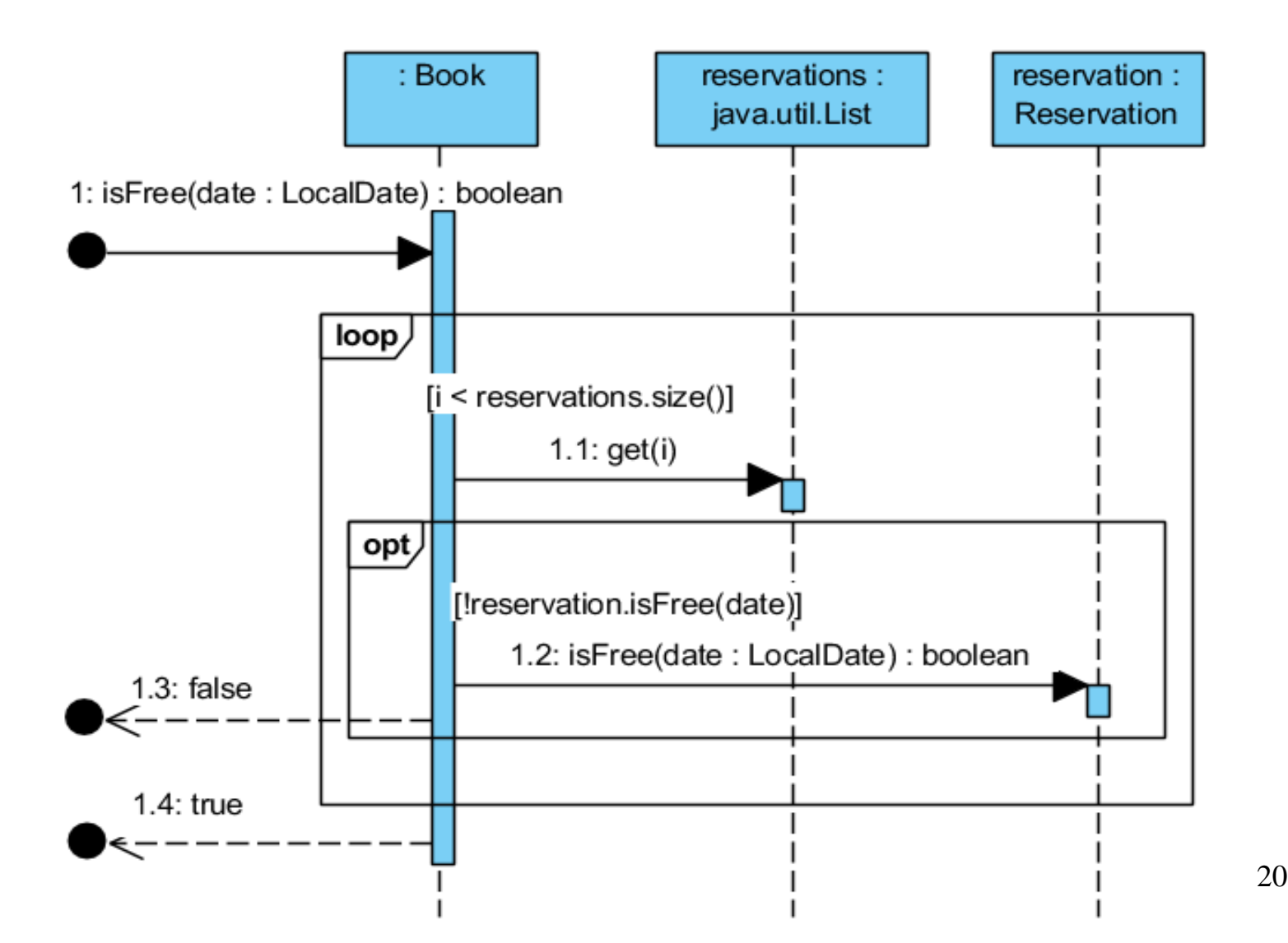

```
//class Book
private List<Reservation> reservations;
public Book() {
    reservations = new ArrayList();
  }
public boolean isFree(LocalDate date) {
    Reservation reservation;
    for (int i = 0; i < reservations.size(); i++) {
      reservation = reservations.get(i);
      if (!reservation.isFree(date)) {
         return false;
       }
    }
    return true;
  }
```
#### **(DS4) Wykonanie rezerwacji przez obiekt typu Client – 1-y etap public void addReservation(Book book, LocalDate date)**

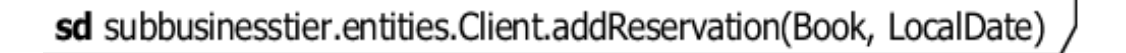

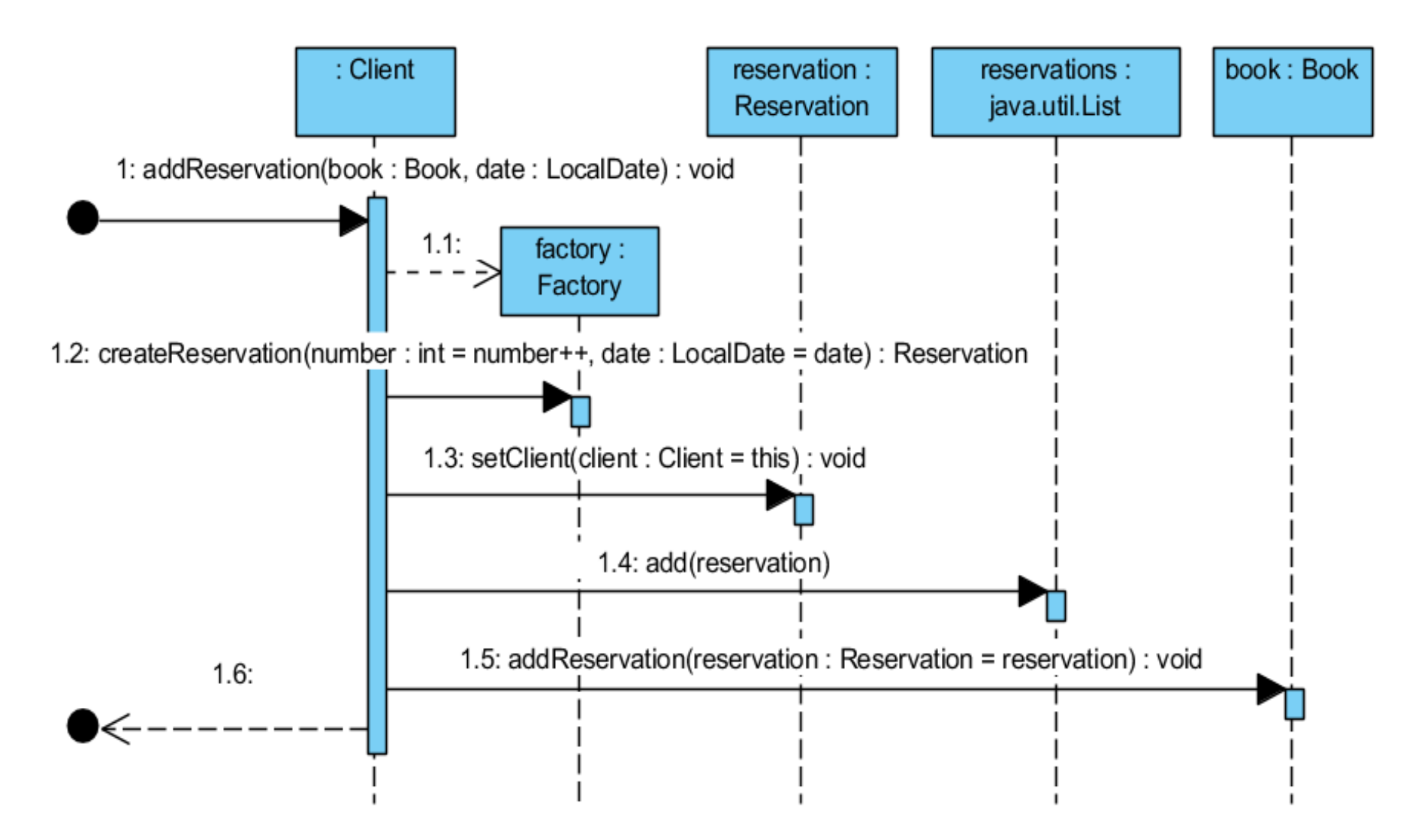

```
//class Client
private List<Reservation> reservations;
public Client() {
    reservations=new ArrayList();
  }
public void addReservation(Book book, LocalDate date)
 {
    Factory factory=new Factory();
    Reservation reservation=
                 factory.createReservation(number++, date);
    reservation.setClient(this);
    reservations.add(reservation);
    book.addReservation(reservation);
 }
```
#### **(DS5) Wykonanie rezerwacji przez obiekt typu Book – 2-i etap public void addReservation(Reservation reservation)**

sd subbusinesstier.entities.Book.addReservation(Reservation)

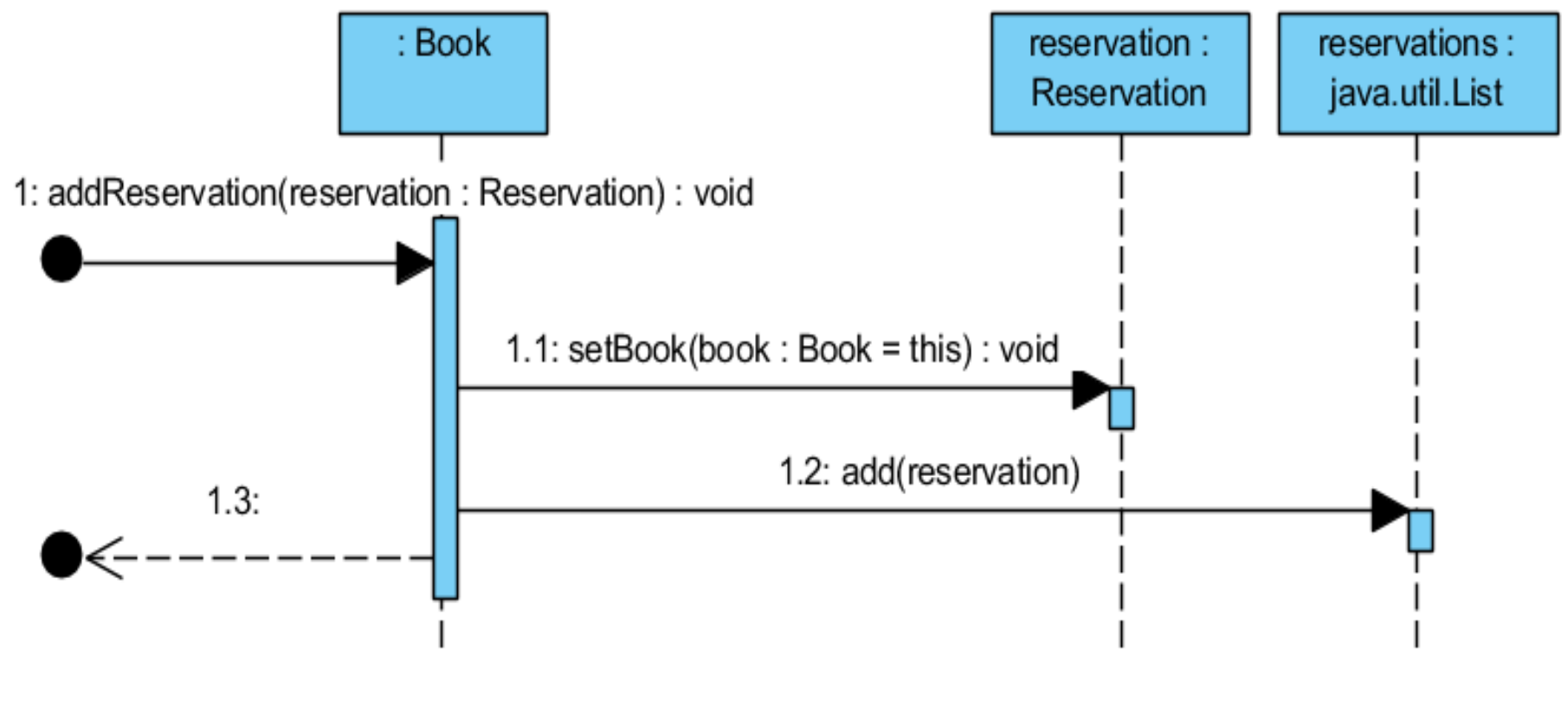

### **// class Book**

```
private List<Reservation> reservations;
public Book() {
    reservations = new ArrayList();
  }
```
**public void addReservation(Reservation reservation) { reservation.setBook(this); reservations.add(reservation); }**

**Modelowanie zachowania obiektów za pomocą diagramów sekwencji i aktywności. Diagramy stanów**

- **1. Wprowadzenie**
- **2. Modelowanie aktywności za pomocą diagramów sekwencji i aktywności - porównanie**
- **3. Diagramy stanów UML**

**https://sparxsystems.com/resources/tutorials/uml2/state-diagram.html**

## **Diagramy stanów UML 2** – część piąta

## Na podstawie **UML 2.0 Tutorial**

**https://sparxsystems.com/resources/tutorials/uml2/state-diagram.html**

## **Diagramy stanów**

**1. Diagramy stanów UML**

**https://sparxsystems.com/resources/tutorials/uml2/state-diagram.html**

**2. Przykład diagramów stanów UML – modelowanie wpływu przypadków użycia na stany obiektu**

## **Diagramy stanów**

## **1. Diagramy stanów UML**

**https://sparxsystems.com/resources/tutorials/uml2/state-diagram.html**

Zofia Kruczkiewicz – Wyklad\_INP002017\_6

#### **Dwa rodzaje diagramów UML 2**

#### **Diagramy UML modelowania strukturalnego**

- **Diagramy pakietów**
- *Diagramy klas*
- **Diagramy obiektów**
- **Diagramy mieszane**
- **Diagramy komponentów**
- **Diagramy wdrożenia**

#### **Diagramy UML modelowania zachowania**

- *Diagramy przypadków użycia*
- *Diagramy aktywności*
- *Diagramy stanów*
- **Diagramy komunikacji**
- *Diagramy sekwencji*
- **Diagramy czasu**
- **Diagramy interakcji**

**Diagram stanu** opisuje zmiany stanu obiektu, podsystemu lub systemu pod wpływem działania operacji - iest szczególnie przydatny, gdy zachowanie obiektu jest złożone. Przedstawia on **maszynę stanów** jako przepływ sterowania między stanami.

**Diagram stanów** jest grafem złożonym z wierzchołków i krawędzi: wierzchołkami są **stany** (prostokąty o zaokrąglonych rogach), krawędziami są **przejścia** (strzałki).

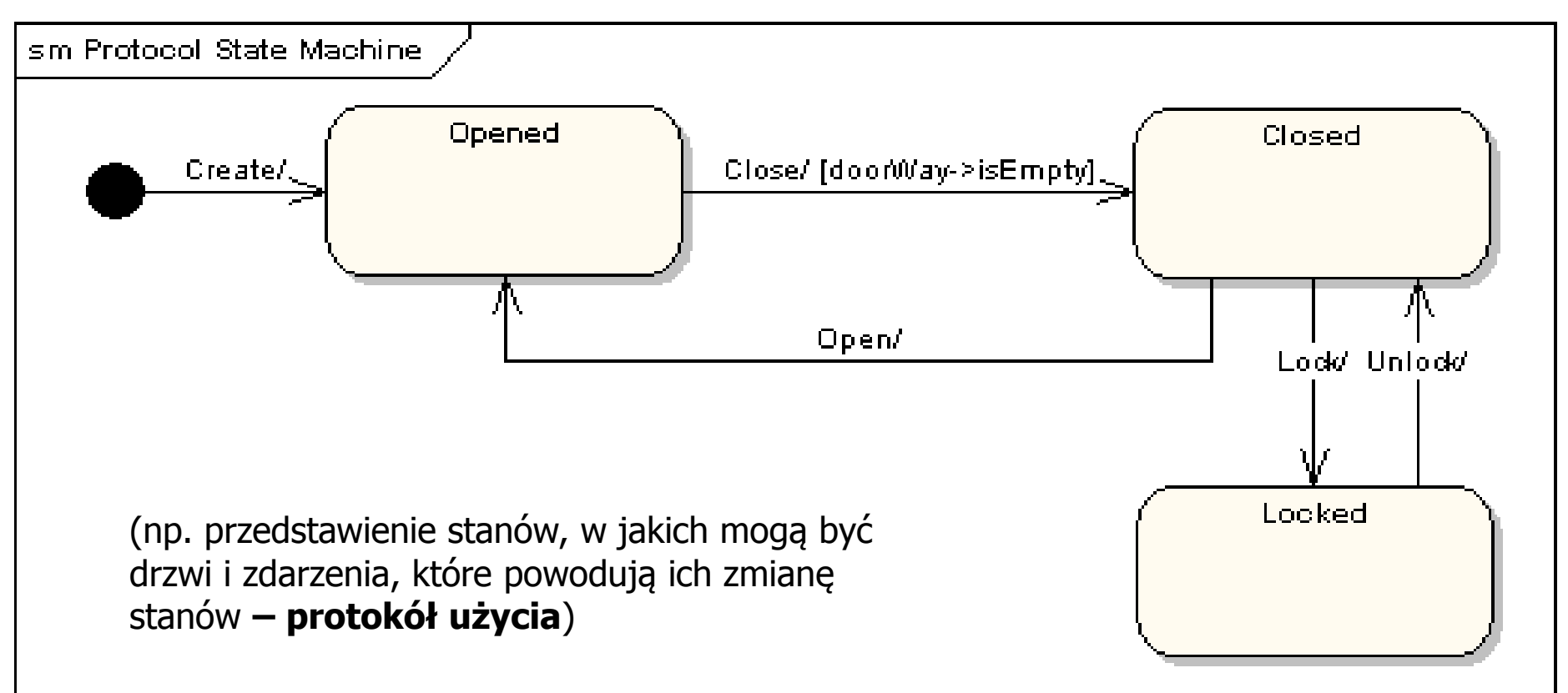

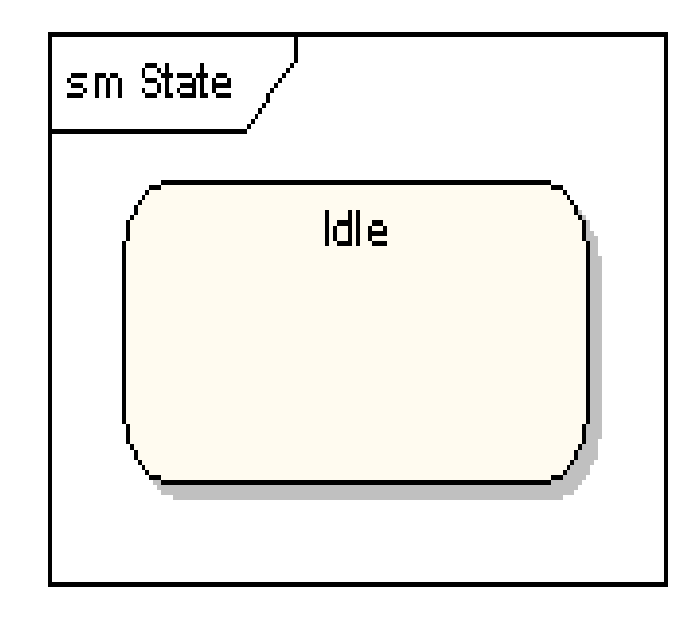

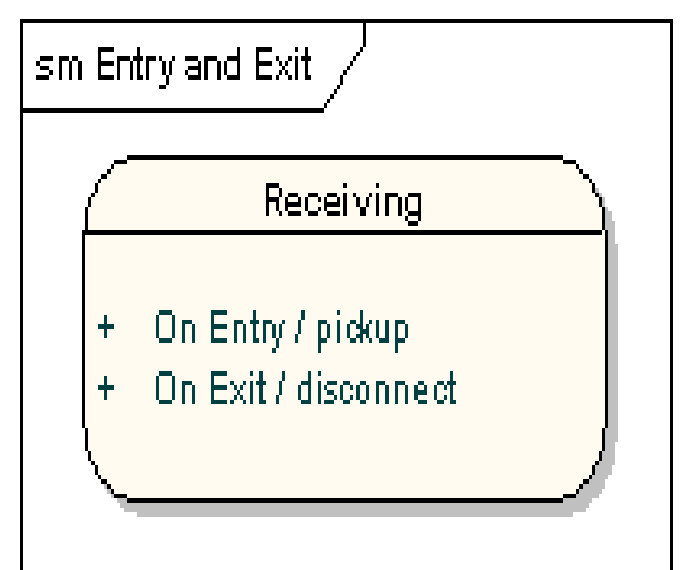

**Stan** jest okolicznością lub sytuacją, w jakiej znajduje się obiekt

- jest rezultatem poprzedniej aktywności
- spełnia jakiś warunek
- jest określony przez wartości własnych atrybutów i powiązań do innych zadań
- wykonuje pewne czynności
- czeka na jakieś zdarzenie

•**Nazwa** -unikatowy ciąg znaków, brak nazwy dla stanu anonimowego

•**Akcje wejściowe** (**entry**) i **wyjściowe** (**exit**) - akcje wykonywane odpowiednio przy wejściu do stanu i przy wyjściu)

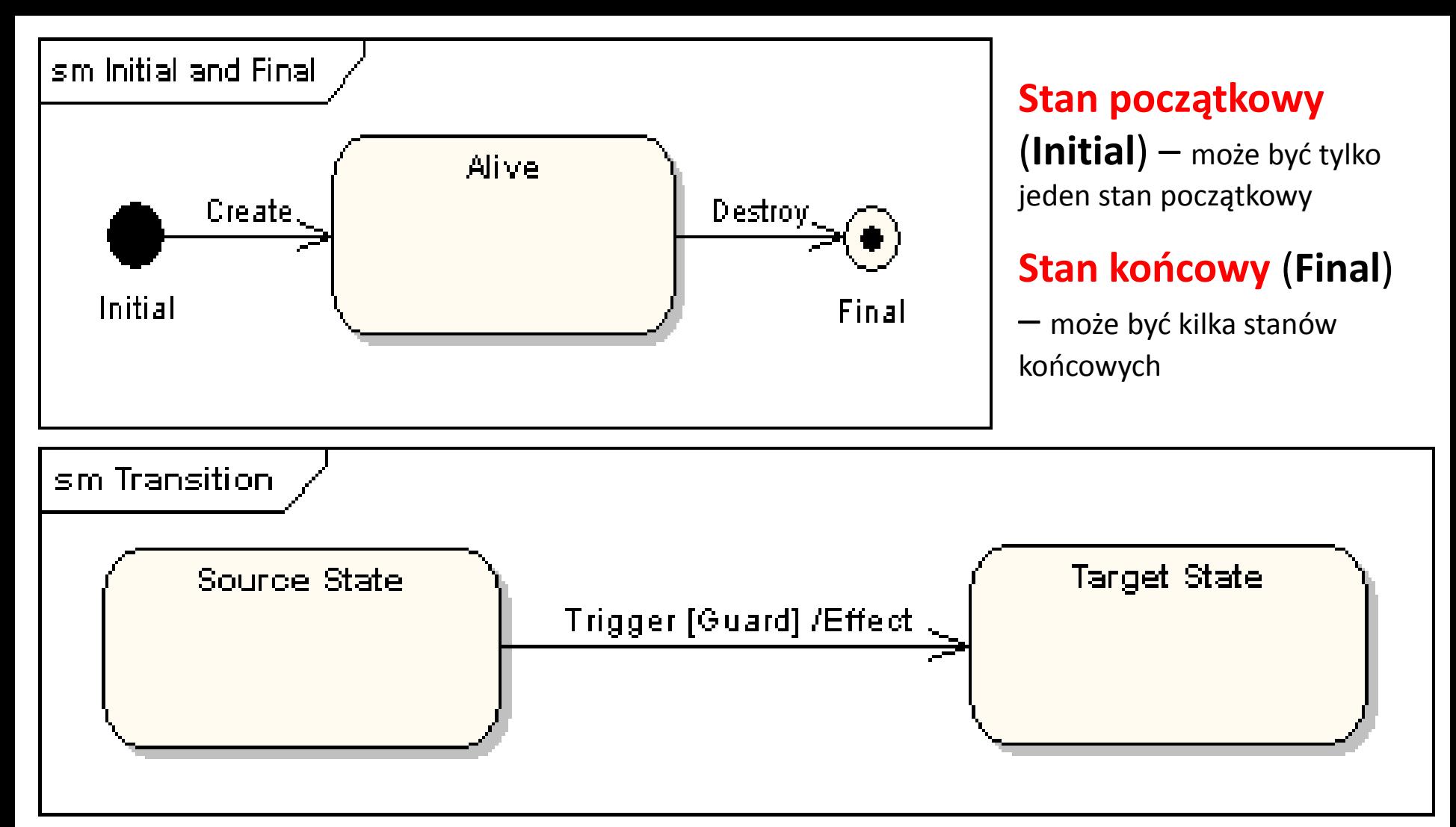

33 **Przejście** (**Transition**) jest związkiem między dwoma stanami, który wskazuje, że np. obiekt znajdujący się w pierwszym stanie wykona pewne **akcje (Effect)** i przejdzie do drugiego stanu, ilekroć zaistnieje określone **zdarzenie (Trigger**) i będą spełnione określone **warunki (Guard).**

**Przejście własne** jest związkiem między tym samym stanem, który wskazuje, że np. obiekt znajdujący się w pewnym stanie wykona pewne **akcje** i powróci do tego samego stanu, ilekroć zaistnieje określone **zdarzenie i będą spełnione określone warunki**.

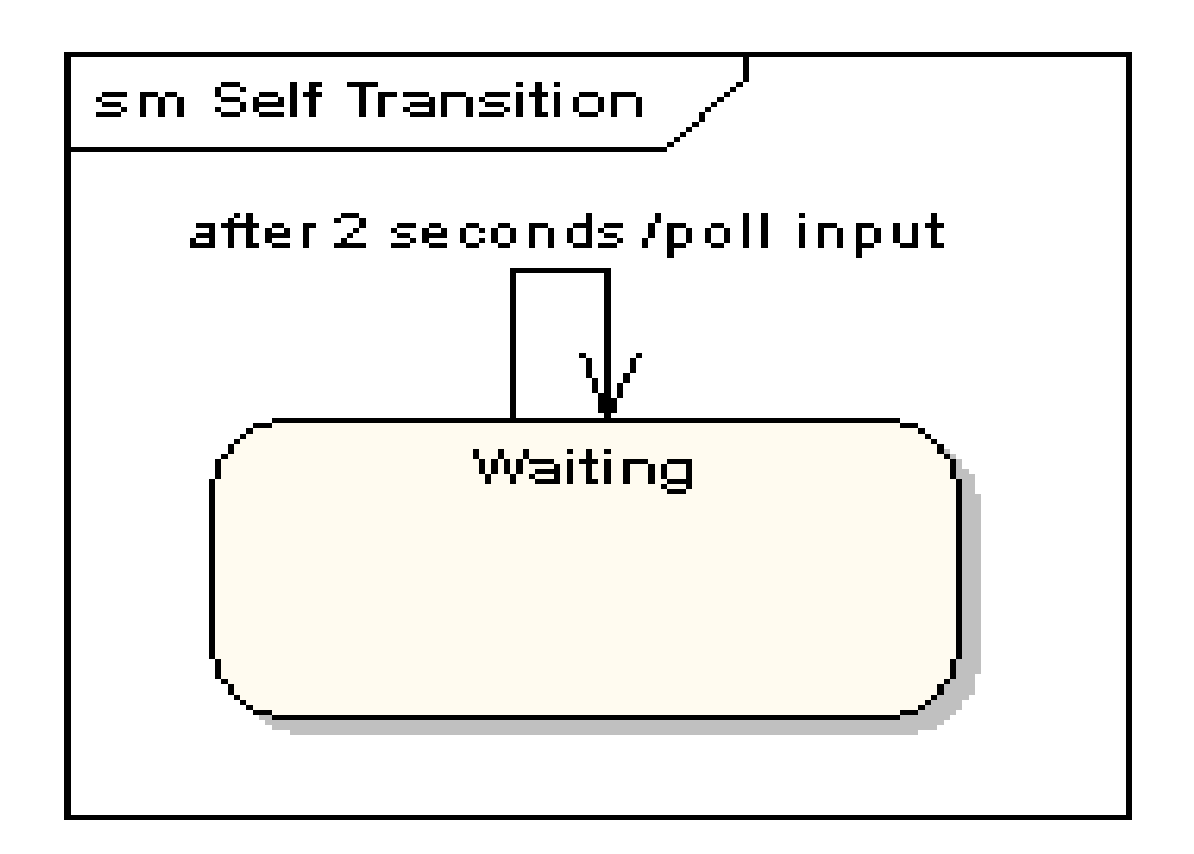

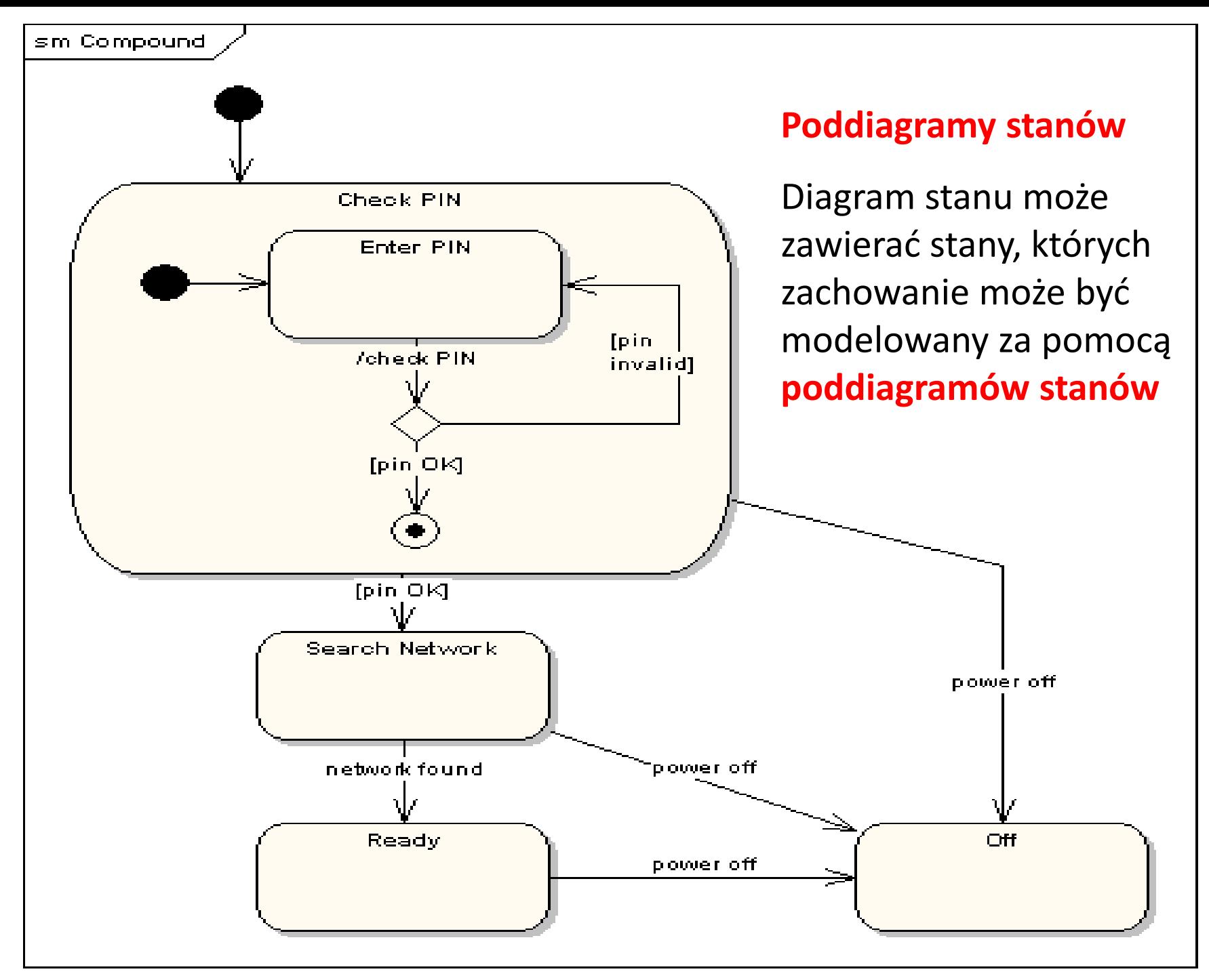

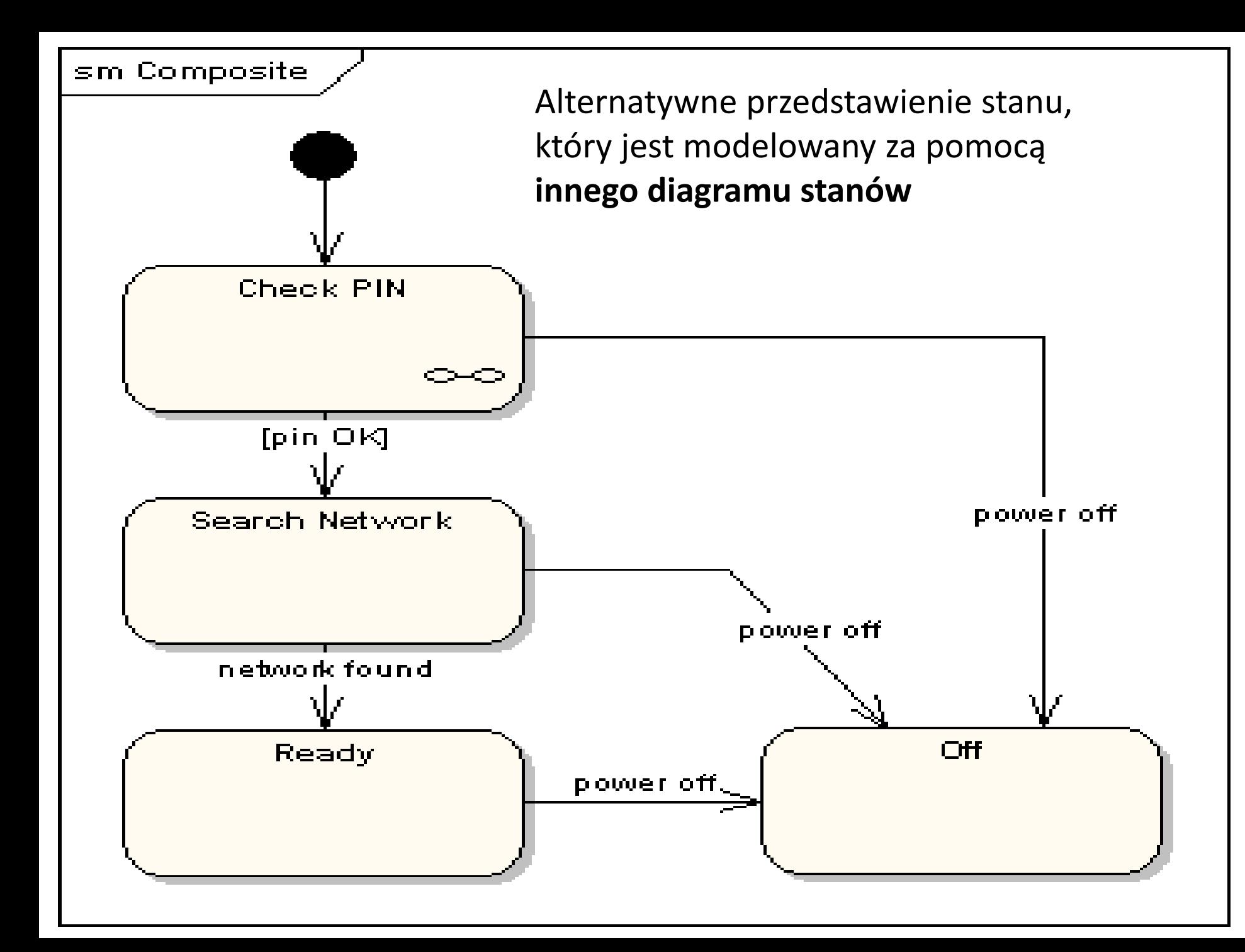

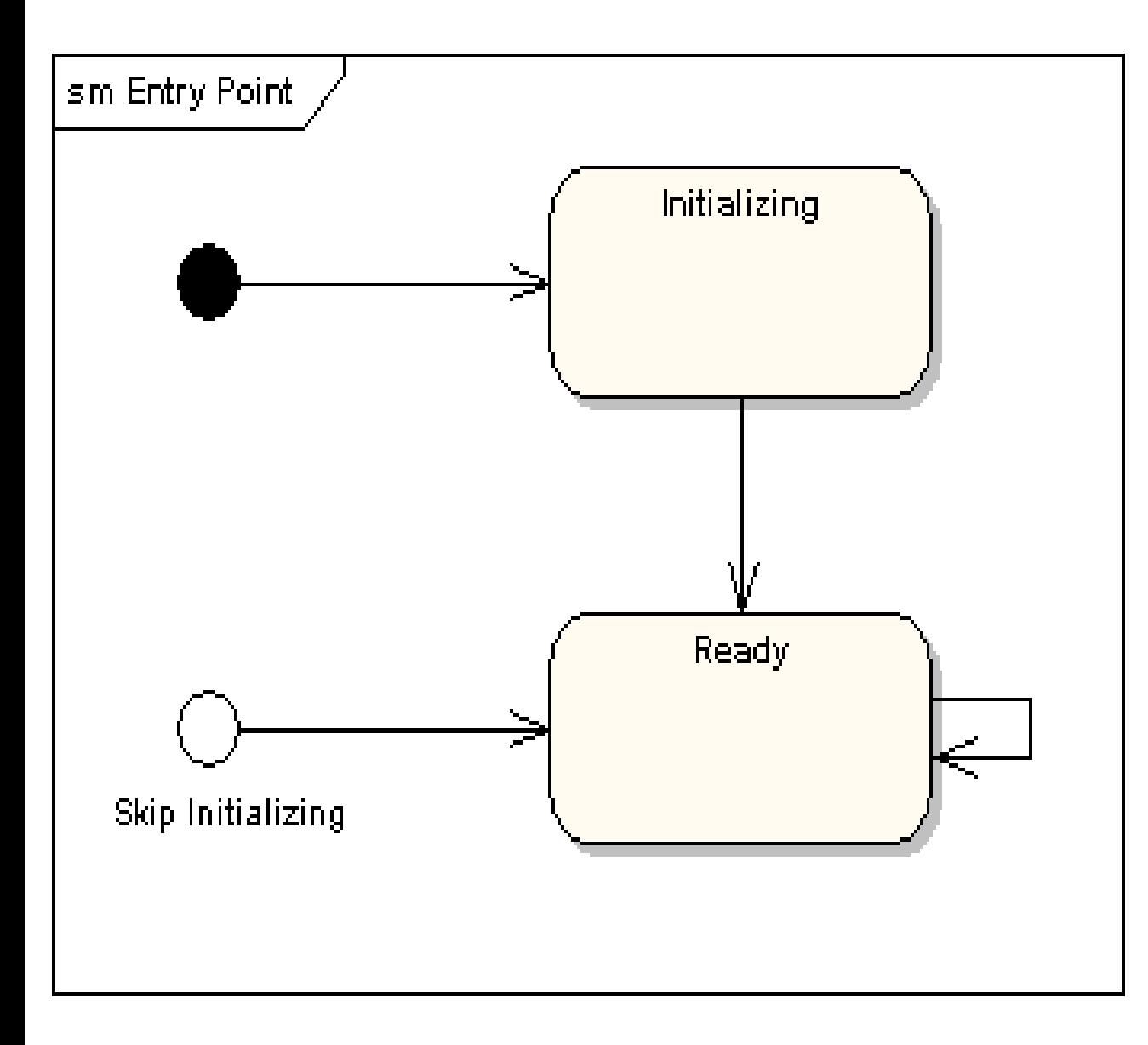

**Stany początkowe w poddiagramach stanów**

Wskazanie różnych stanów początkowych w **poddiagramie stanów**:

- rozpoczęcie stanu z inicjalizacją (normalne)
- bez inicjalizacji (wyjątkowe)

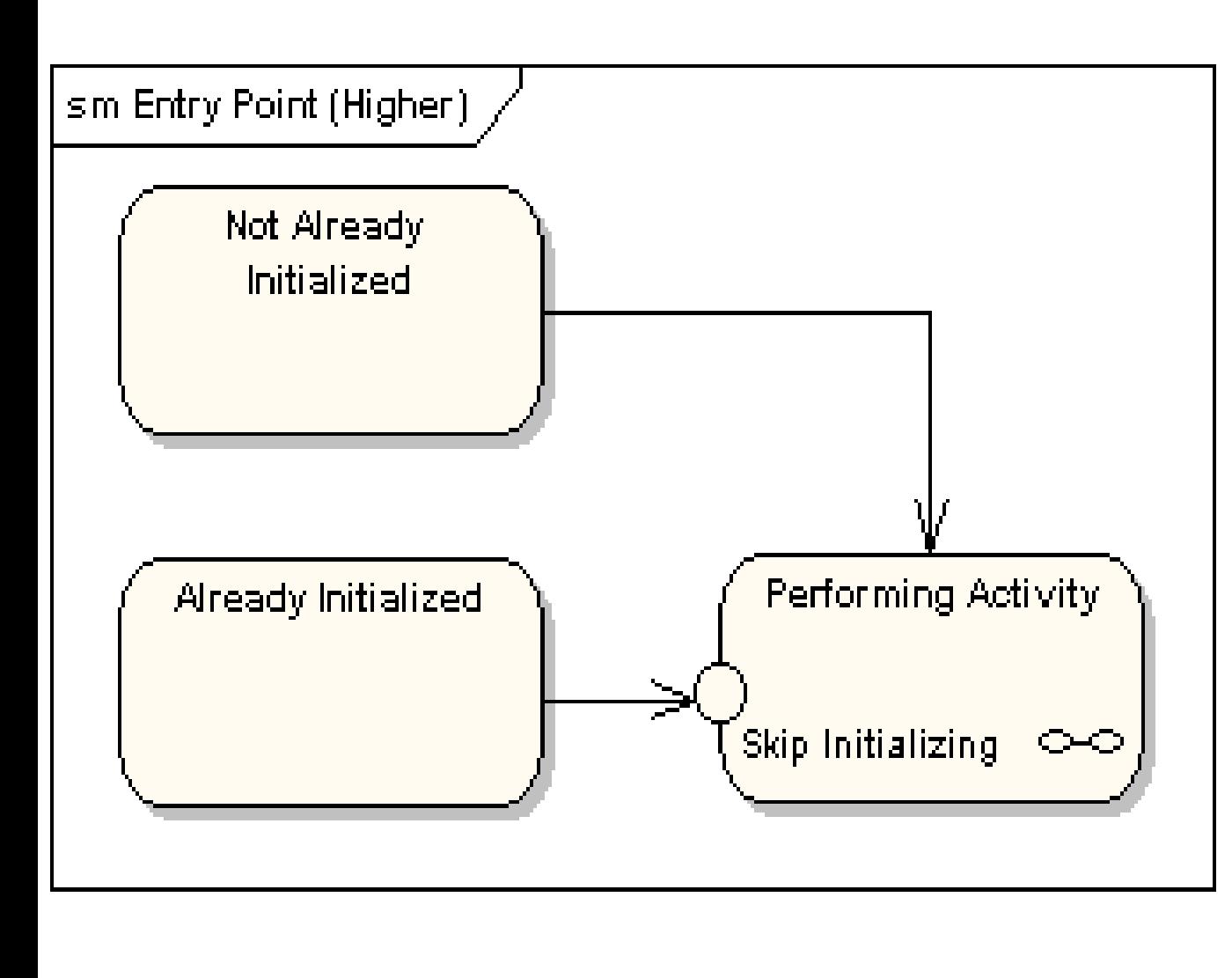

**Punkty startowe w diagramach nadrzędnych**

Diagram stanów zawierający różne punkty startowe dla poddiagramów stanów (reprezentowanych przez inne diagramy):

- rozpoczęcie stanu z inicjalizacją (normalne)
- bez inicjalizacji (wyjątkowe)

#### **Punkt wyjścia** – modelowanie osiągnięcia alternatywnych stanów końcowych (**Fina**l) przez obiekt

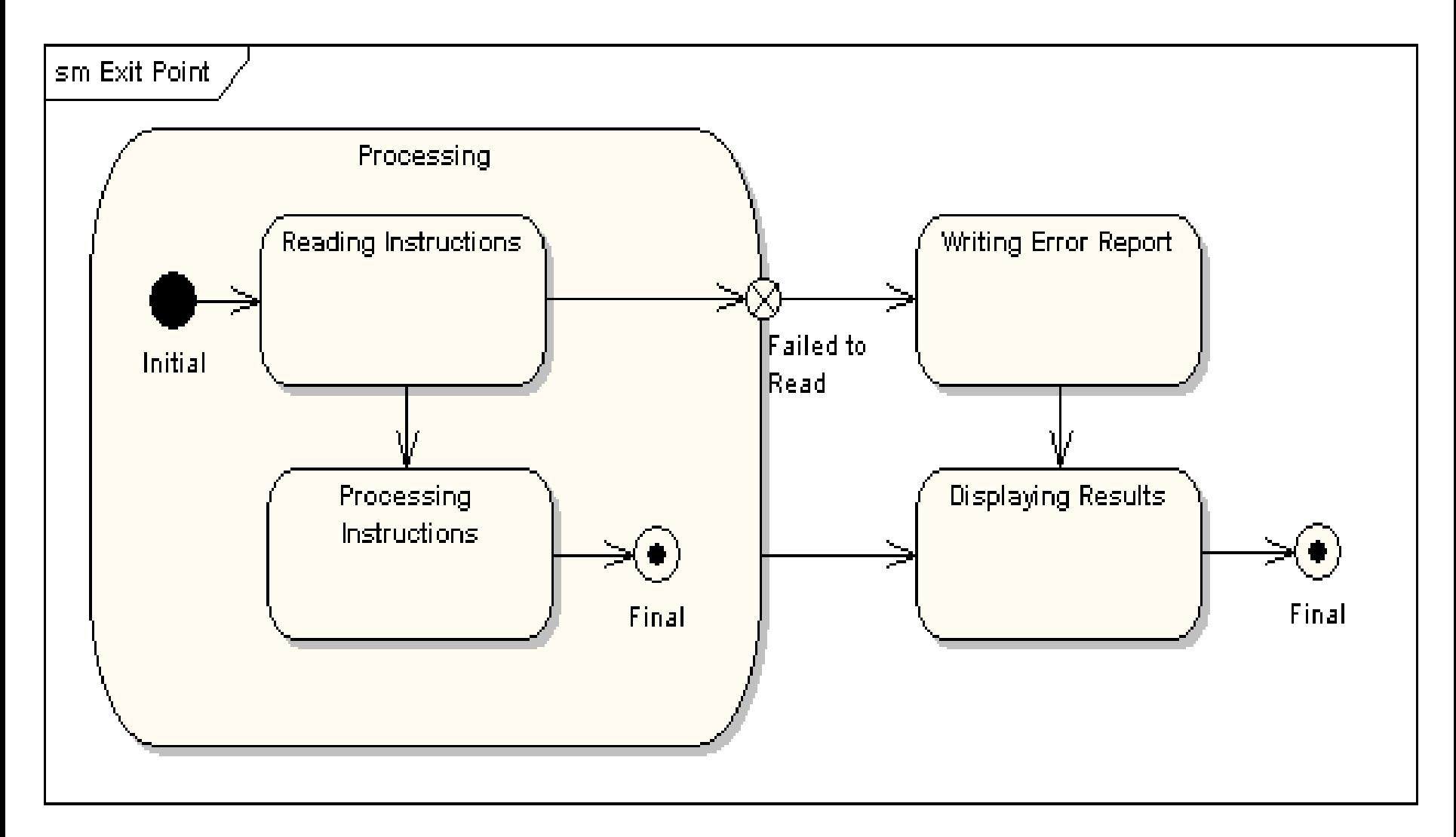

#### **Pseudo stan wyboru:**

• jedno przejście ze stanu wejściowego do **pseudo stanu wyboru (romb) i kilka przejść na wyjściu tego pseudo stanu**

•**w wyniku zdarzenia następuje przejście ze stanu wejściowego** (np. Selecting Message Format) **i na podstawie spełnionego warunku wybór przejścia do jednego ze stanów wyjściowych** (np. wybór przejścia na podstawie wybranego formatu wiadomości w stanie wejściowym); dynamiczny charakter wyboru przejścia

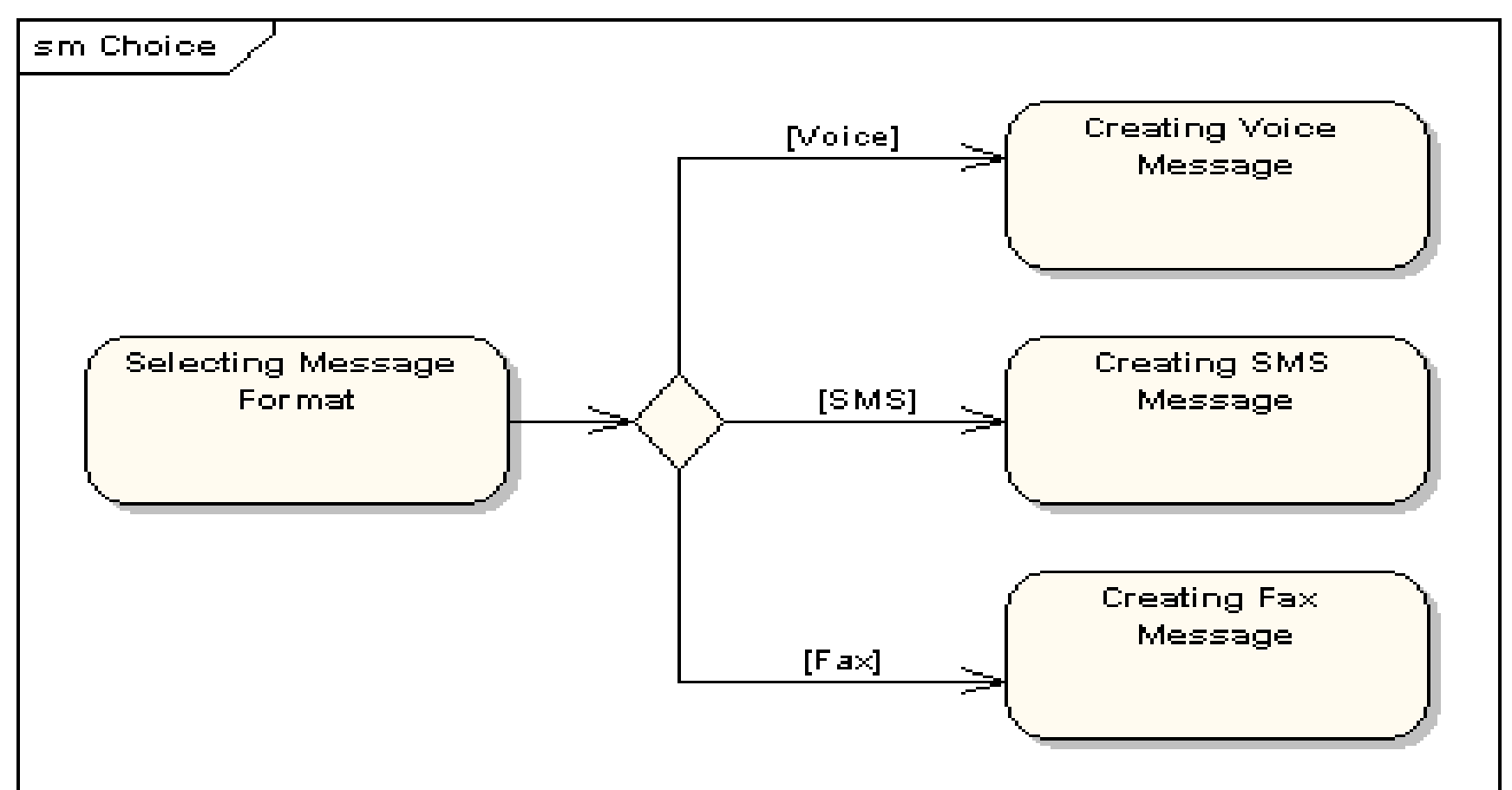

**Pseudo stan typu połączenie** – w pseudo stanie typu połączenie możliwość wyboru przejść do stanów wyjściowych po zdarzeniach zachodzących na przejściach ze stanów wejściowych

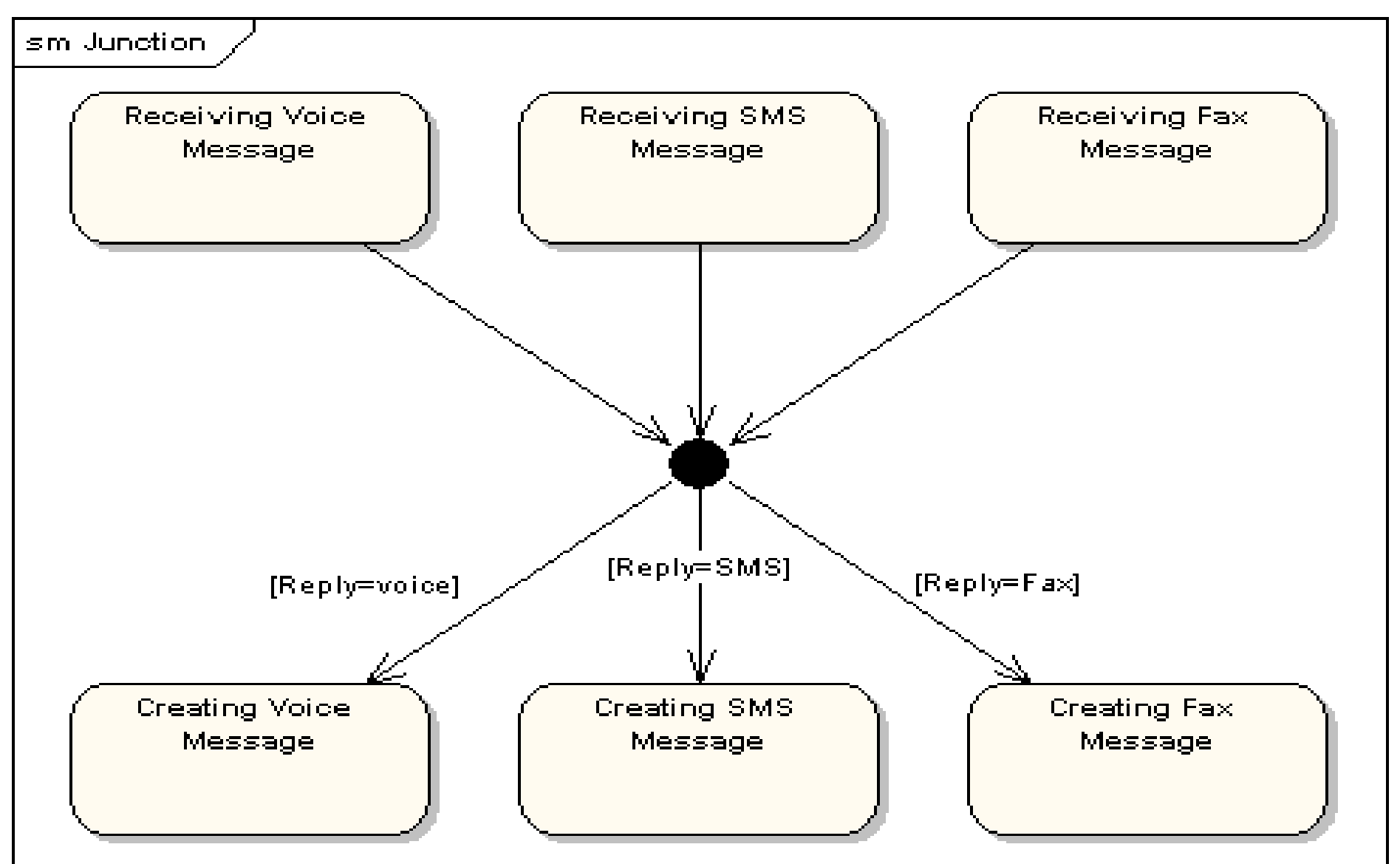

#### **Pseudo stan typu zakończenie**

oznacza zakończenie linii życia maszyny stanowej

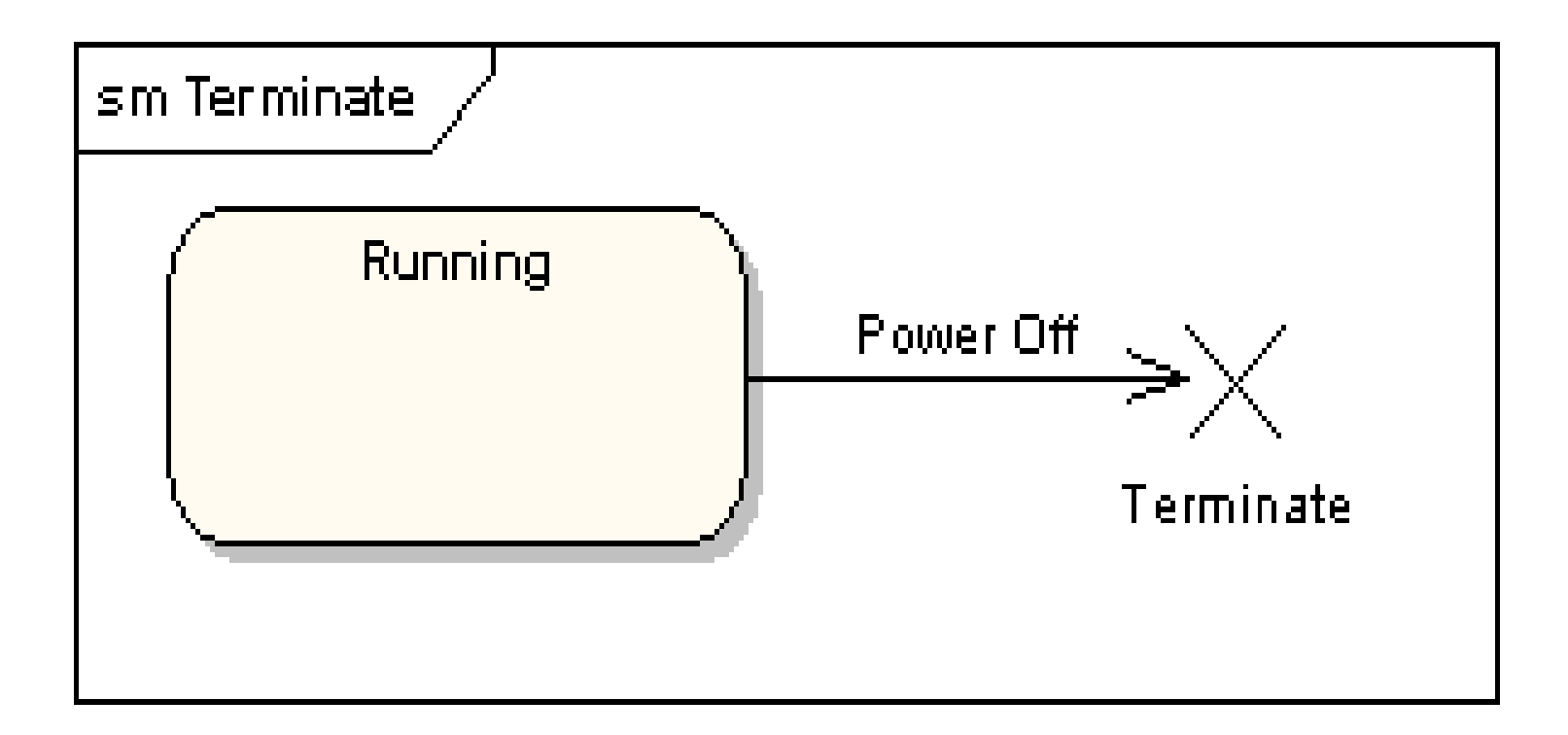

#### **Stany historyczne** – przedstawiają stany wcześniejsze (historyczne) przed przerwaniem działania maszyny stanowej (np. w chwili załączenia zasilania maszyna stanowa zmywarki pamięta stan, w którym ma wznowić działanie)

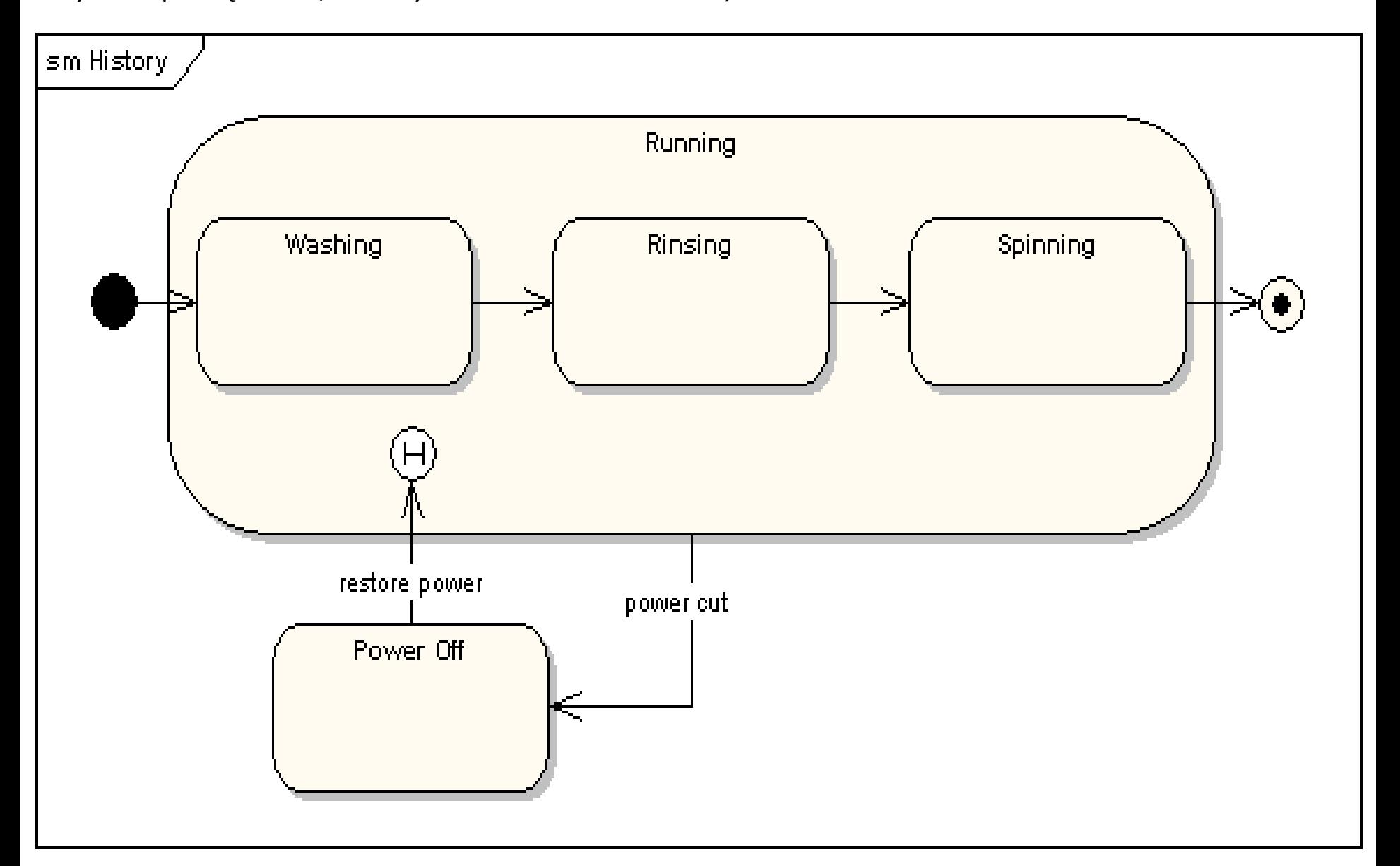

#### **Równolegle podstany**

Stan może być podzielony między równoległe podstany wykonywane jednocześnie. (np. sterowanie przednimi (front) i tylnymi (rear) hamulcami odbywa się równolegle i musi być zsynchronizowane – wyrażone za pomocą symbolu rozdzielenia na pseudo stany oraz symbolu połączenia pseudo stanów. Równoległe podstany są używane do modelowania synchronizacji wątków

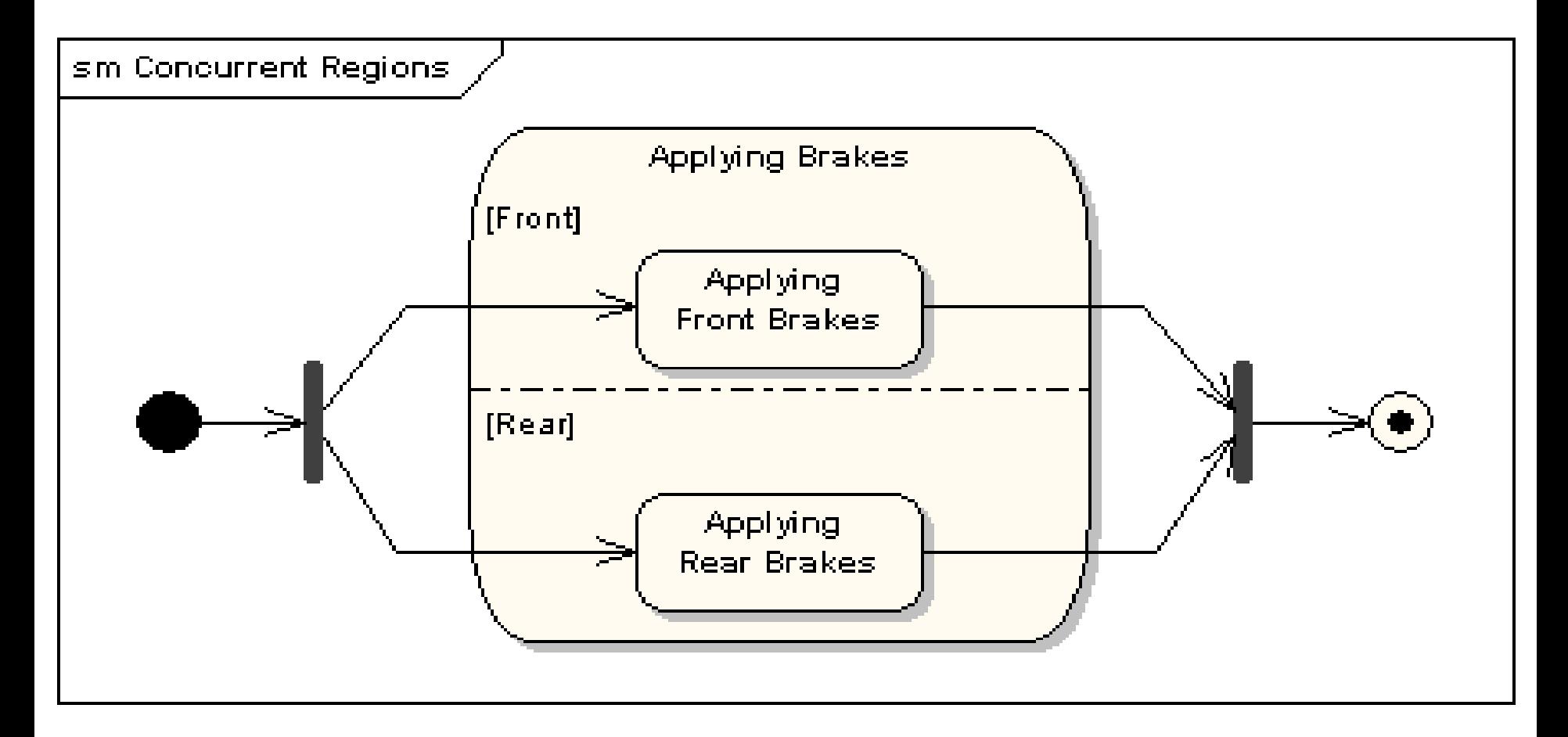

# **Diagram stanów**

## **1. Diagramy stanów UML**

**https://sparxsystems.com/resources/tutorials/uml2/state-diagram.html**

**2. Przykład diagramu stanów UML – modelowanie wpływu przypadków użycia na stany obiektu**

### **Diagram stanów klasy** *TitleBook Zdarzenia: equals, addBook, searchFreeBook, getBook*

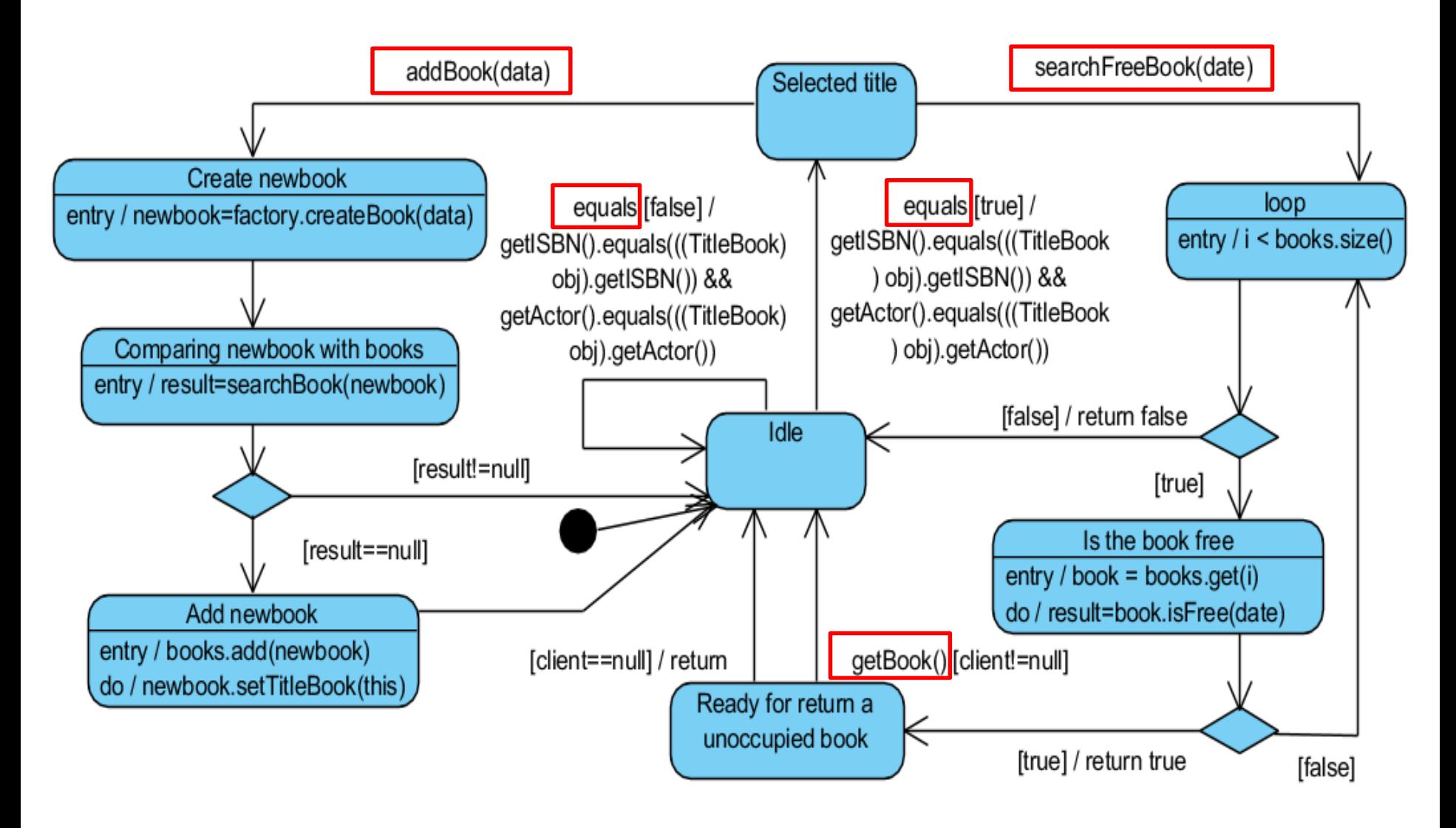

#### **Diagram przypadków użycia (wykład 4 część 1, przykład 3) – wybrany fragment**

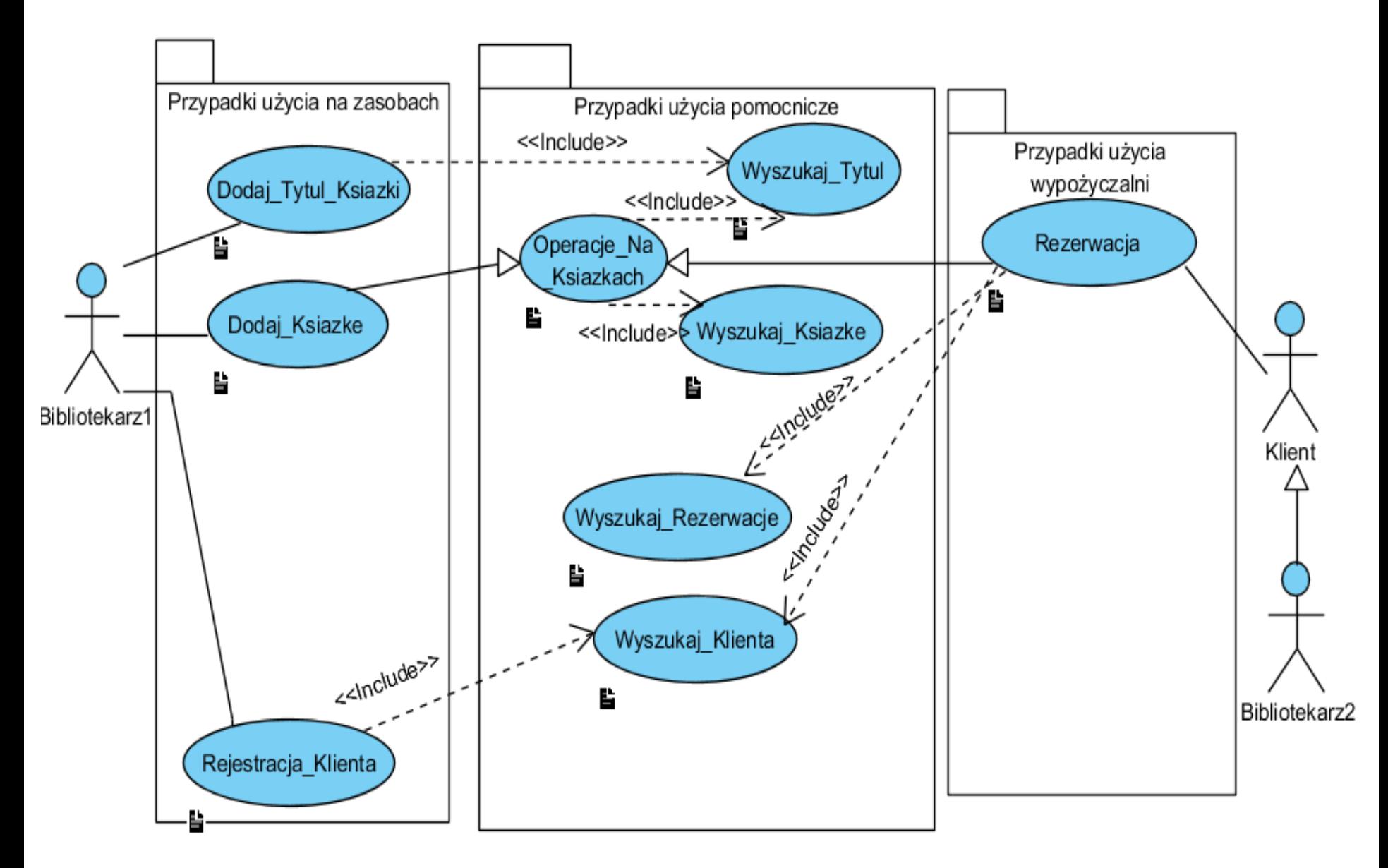

#### **Diagram klas uzyskany w procesie projektowania (przebieg pokazany w dodatku do wykładu 5)**

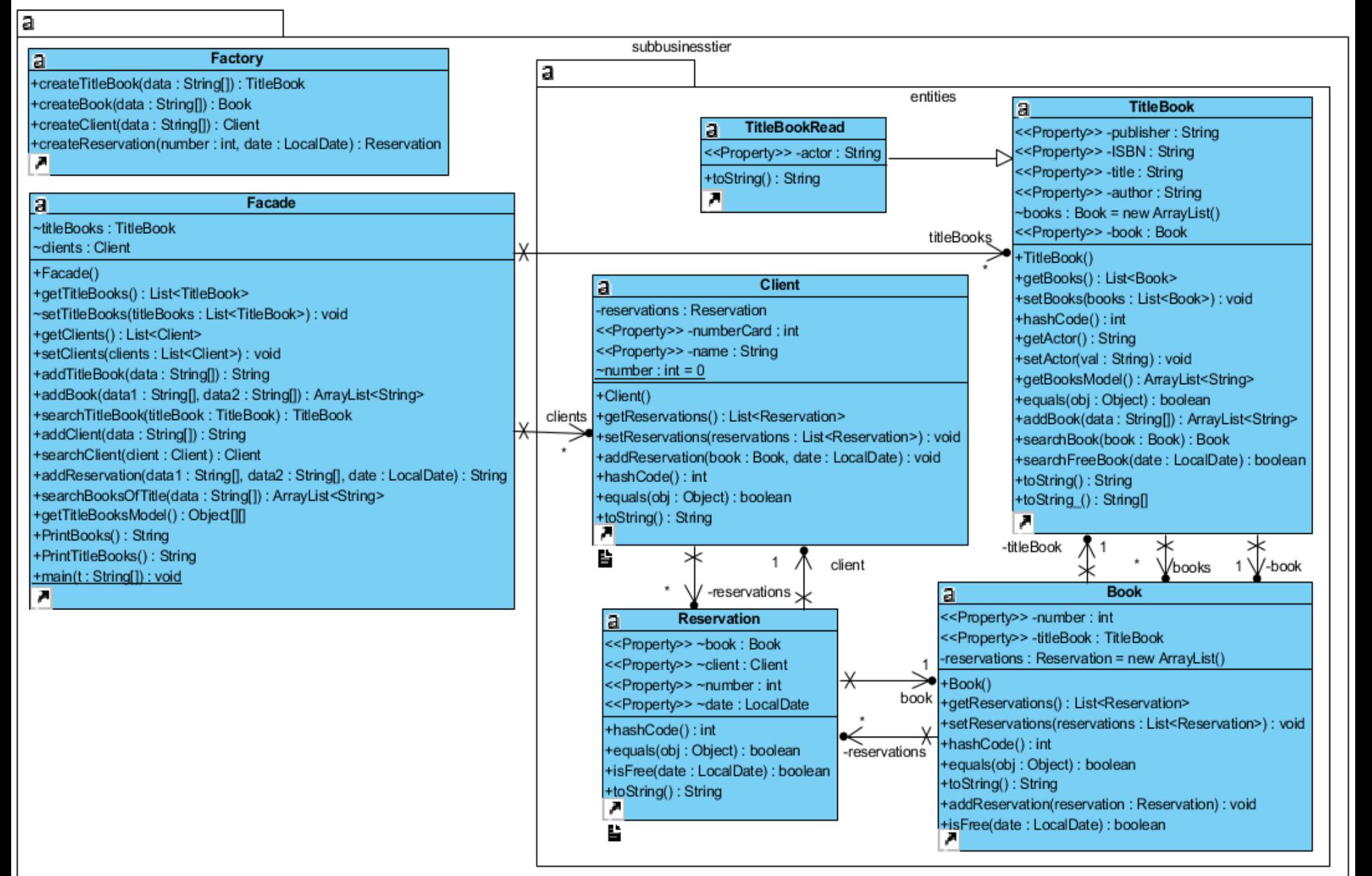

**Klasa Facade udostępnia metody logiki biznesowej – generuje bezpośrednio 3 zdarzenia na obiektach z rodziny TitleBook przez wywołanir jego metod: addBook, searchFreeBook, getBook oraz 1 zdarzenie generuje pośrednio: equals**

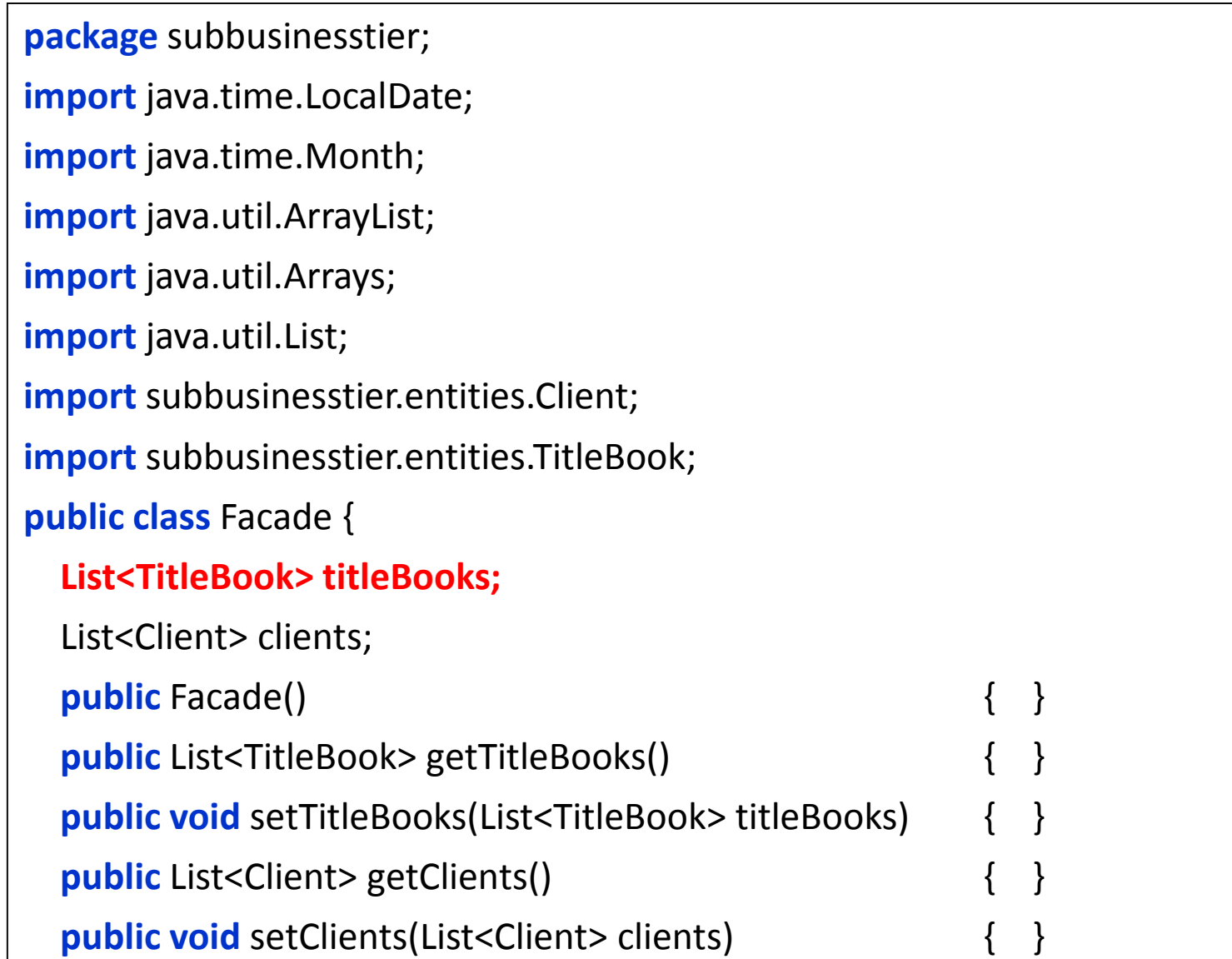

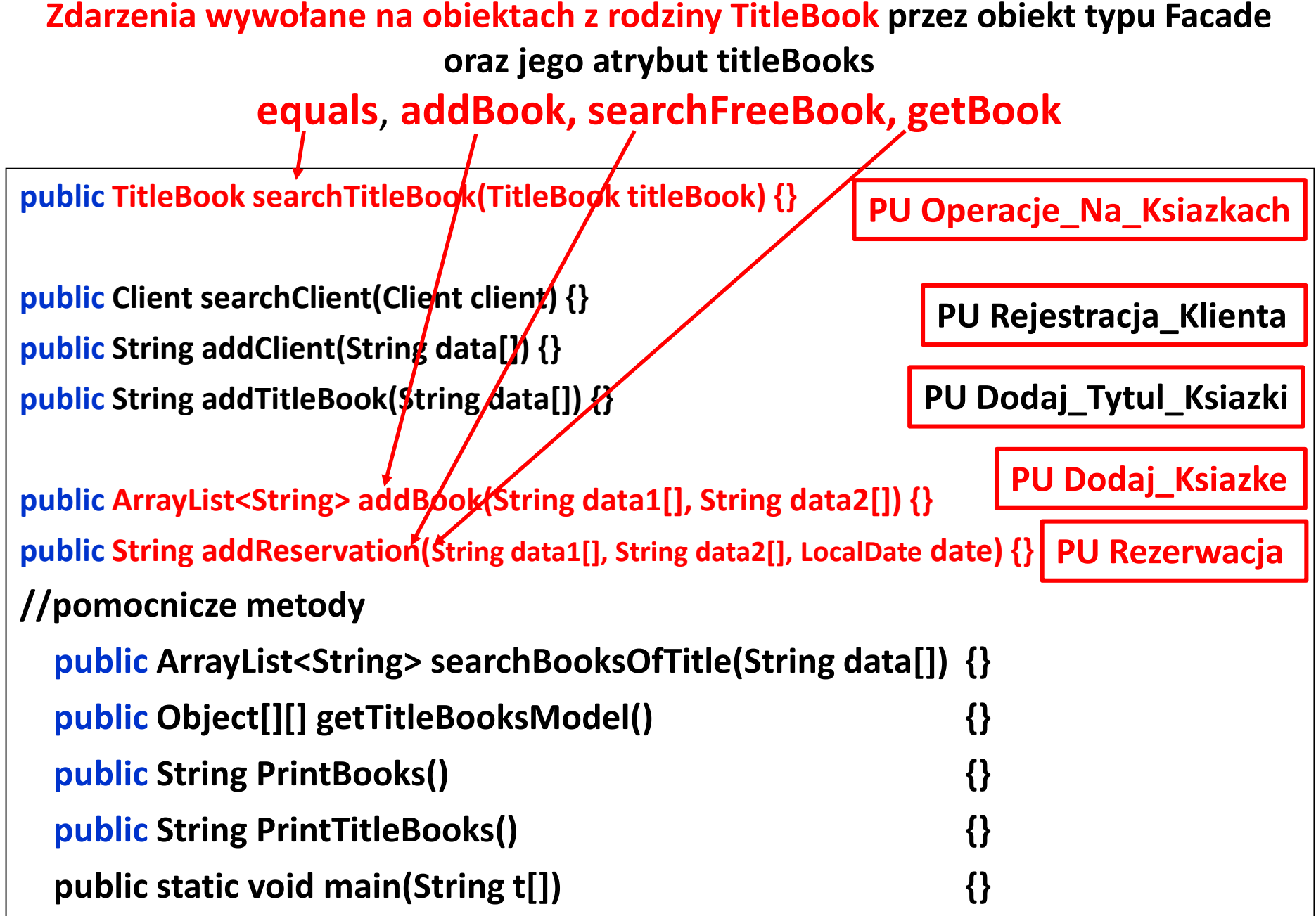

}

50

#### **public ArrayList<String> addBook(String data1[], String data2[])**

sd subbusinesstier.Facade.addBook(String, String)

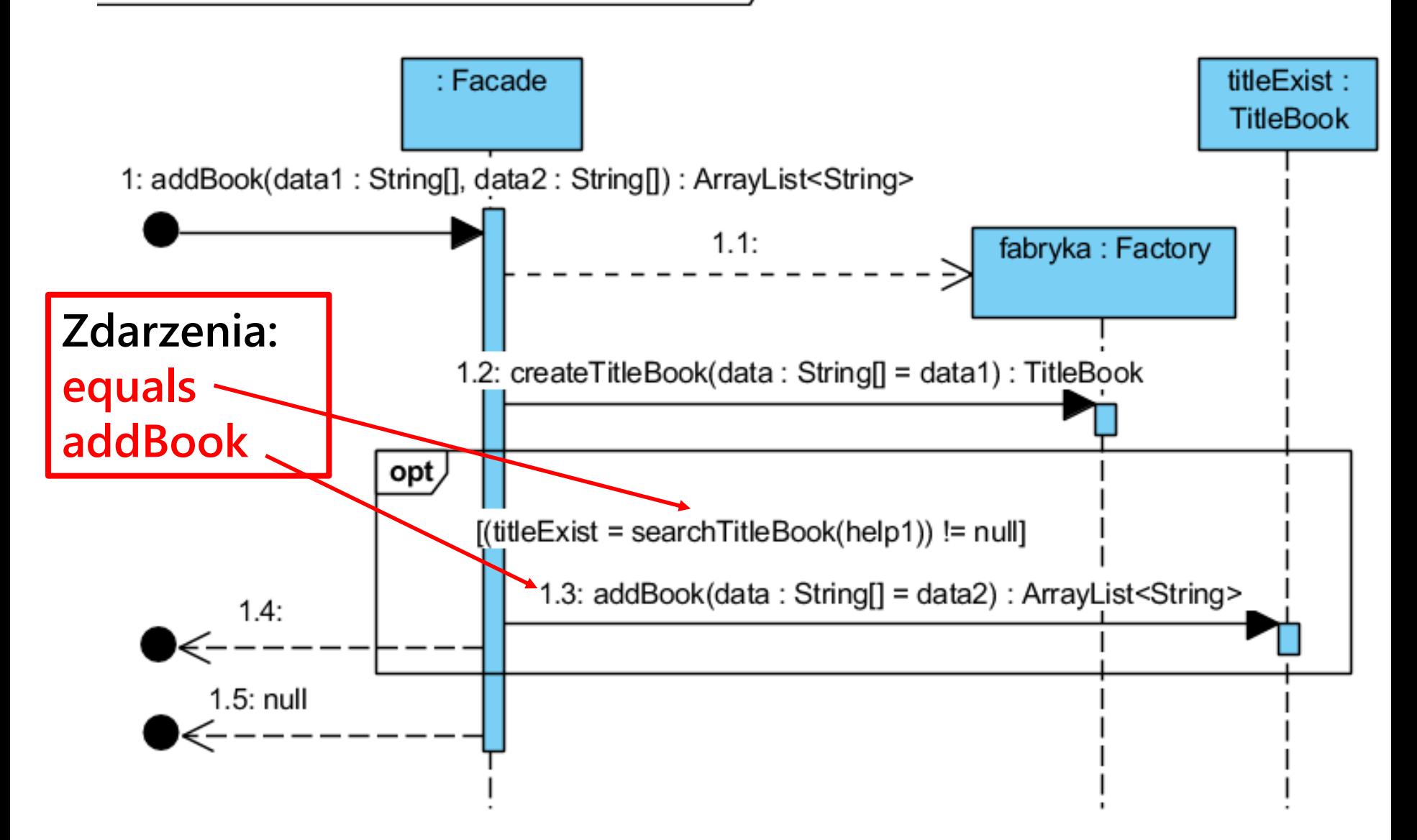

```
//class Facade
List<TitleBook> titleBooks;
List<Client> clients;
public Facade() {
  titleBooks = new ArrayList<>();
  clients = new ArrayList();
}
```

```
public ArrayList<String> addBook(String data1[], String data2[]) {
   TitleBook help1, titleExist;
   Factory fabryka = new Factory();
    help1 = fabryka.createTitleBook(data1); 
   if ((titleExist = searchTitleBook(help1)) != null) { //equals
       return titleExist.addBook(data2); 
      }
   return null;
 }
```
### **//class Facade**

**public TitleBook searchTitleBook(TitleBook titleBook) { int idx;**

```
if ((idx = titleBooks.indexOf(titleBook)) != -1) {
 return titleBooks.get(idx);
```
**} return null;**

**}**

```
public int indexOf(Object o) {
    if (o == null) {
       for (int i = 0; i < size; i++)if (elementData[i]==null)
            return i;
     \} else \{for (int i = 0; i < size; i++)if (o.equals(elementData[i]))
            return i; \}return -1; \}
```
#### **Wiadomości metody addBook wywołanej jako zdarzenie na obiekcie z rodziny TitleBook przez obiekt typu Facade - odwzorowane na akcje na diagramie stanów**

sd subbusinesstier.entities. TitleBook.addBook(String) /

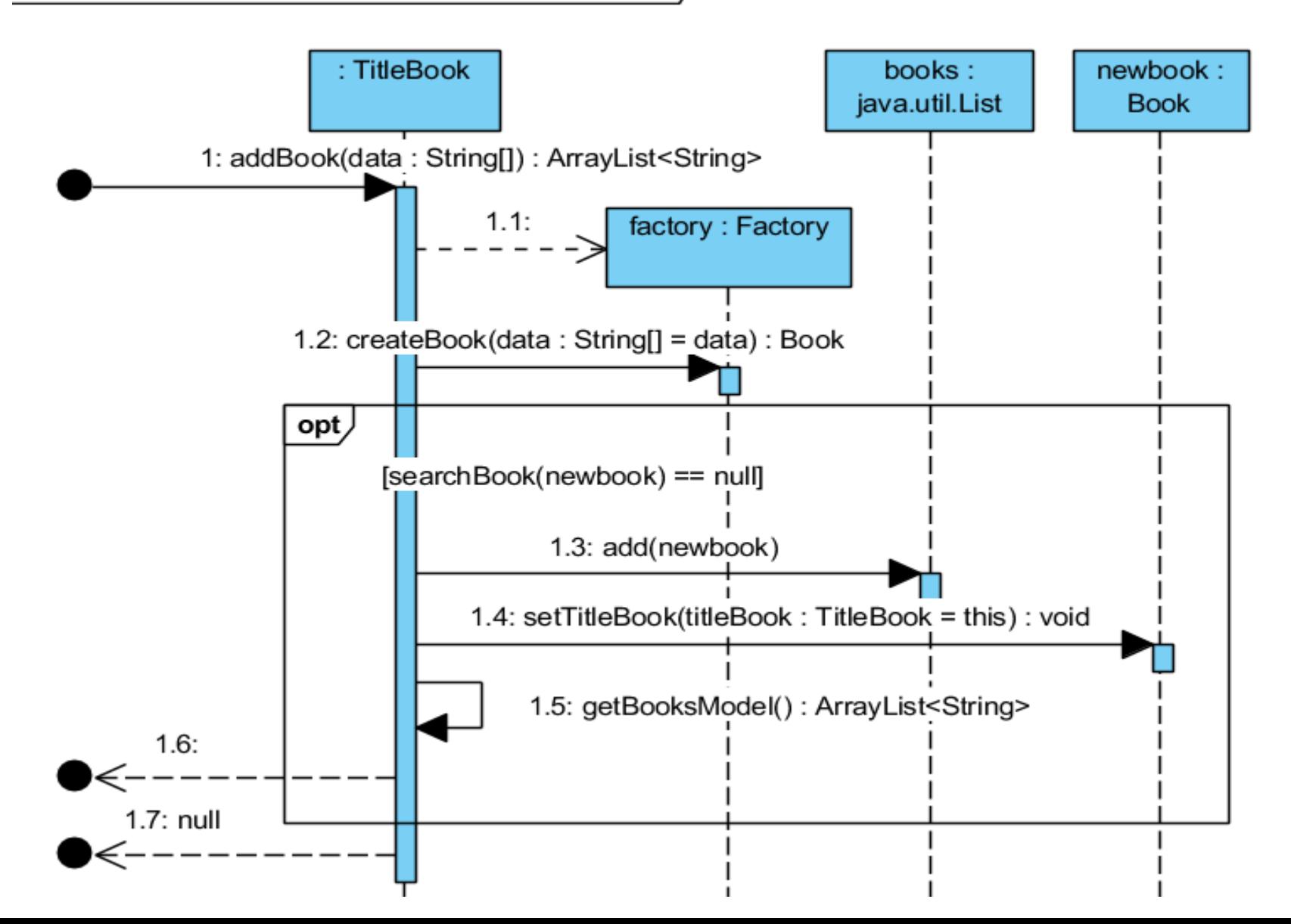

#### **//class TitleBook**

```
List<Book> books;
 public TitleBook() {
   books = new ArrayList();
 }
public ArrayList<String> addBook(String data[]) {
   Factory factory = new Factory();
   Book newbook;
   newbook = factory.createBook(data);
   if (searchBook(newbook) == null) {
     books.add(newbook);
```

```
newbook.setTitleBook(this);
```

```
return getBooksModel();
```

```
return null;
```
**}**

**}**

#### **public String addReservation(String data1[], String data2[], LocalDate date)**

sd subbusinesstier.Facade.addReservation(String, String, LocalDate) /

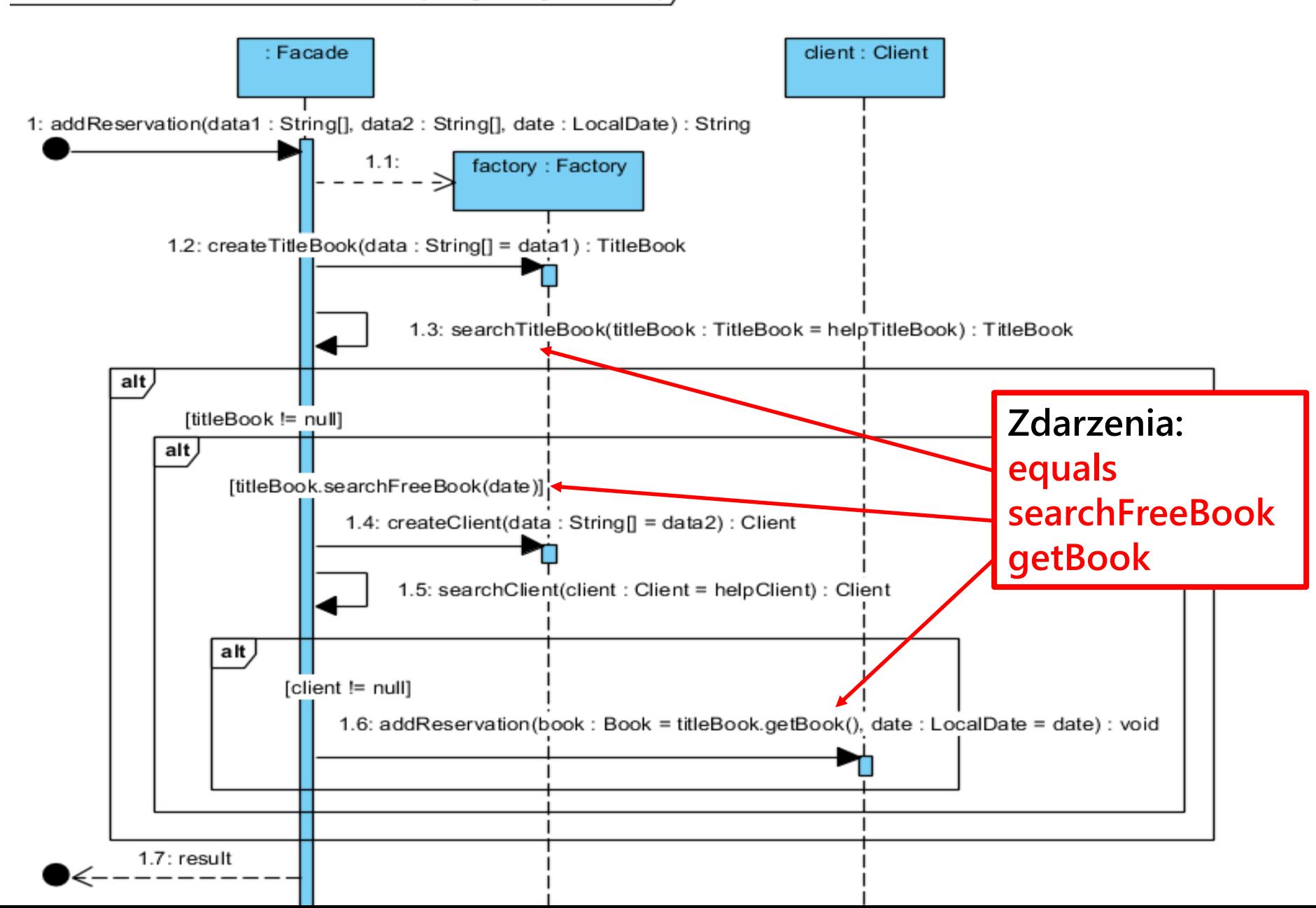

#### **//class Facade**

**public String addReservation(String data1[], String data2[], LocalDate date) { String result;**

```
Factory factory = new Factory();
```

```
TitleBook helpTitleBook = factory.createTitleBook(data1), titleBook;
```

```
titleBook = this.searchTitleBook(helpTitleBook);
```

```
if (titleBook != null)
```

```
if (titleBook.searchFreeBook(date)) {
```

```
Client helpClient = factory.createClient(data2), client;
```

```
client = this.searchClient(helpClient);
```

```
if (client != null) {
```

```
client.addReservation(titleBook.getBook(), date);
```

```
result = "reserved";
```

```
} else result = "no such a client";
```

```
} else result = "no free book";
```

```
else result = "no such a title";
```
**return result;** 

**}**

**Wiadomości metody searchFreeBook wywołanej jako zdarzenie na obiekcie z rodziny TitleBook przez obiekt typu Facade – odwzorowane na akcje na diagramie stanów**

sd subbusinesstier.entities.TitleBook.searchFreeBook(LocalDate) /

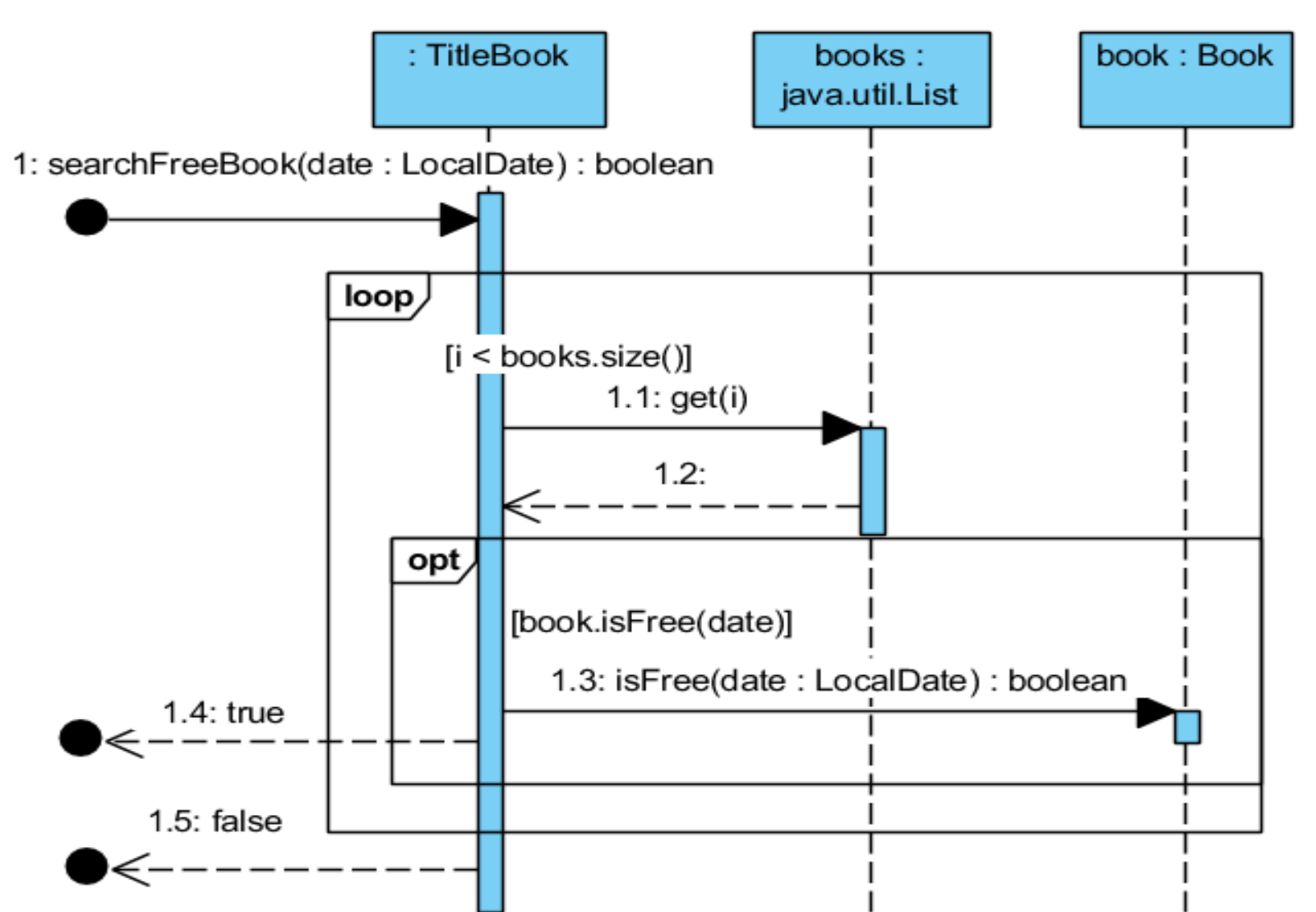

58

```
//class TitleBook
  List<Book> books;
  public TitleBook() {
    books = new ArrayList();
  }
 private Book book; //atrybut book przechowuje obiekt typu 
                      //Book wyszukany do rezerwacji
public boolean searchFreeBook(LocalDate date) {
   for (int i = 0; i < books.size(); i++) {
      book = books.get(i);
      if (book.isFree(date)) 
        return true;
    }
    return false;
  }
```